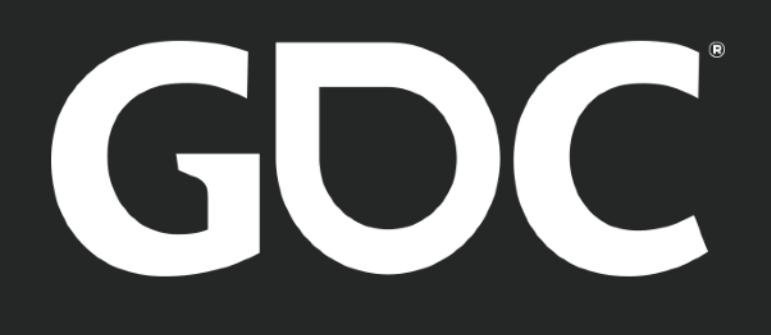

## UX Methodologies and YOUR HELPING HOVOUR WAL HELPING YOU AND YOUR ELPING YOU AND WAY

Paul Rybicki Paul Rybicki UX Design Director - Maxis (Electronic Arts) UX Design Director - Maxis (Electronic Arts)

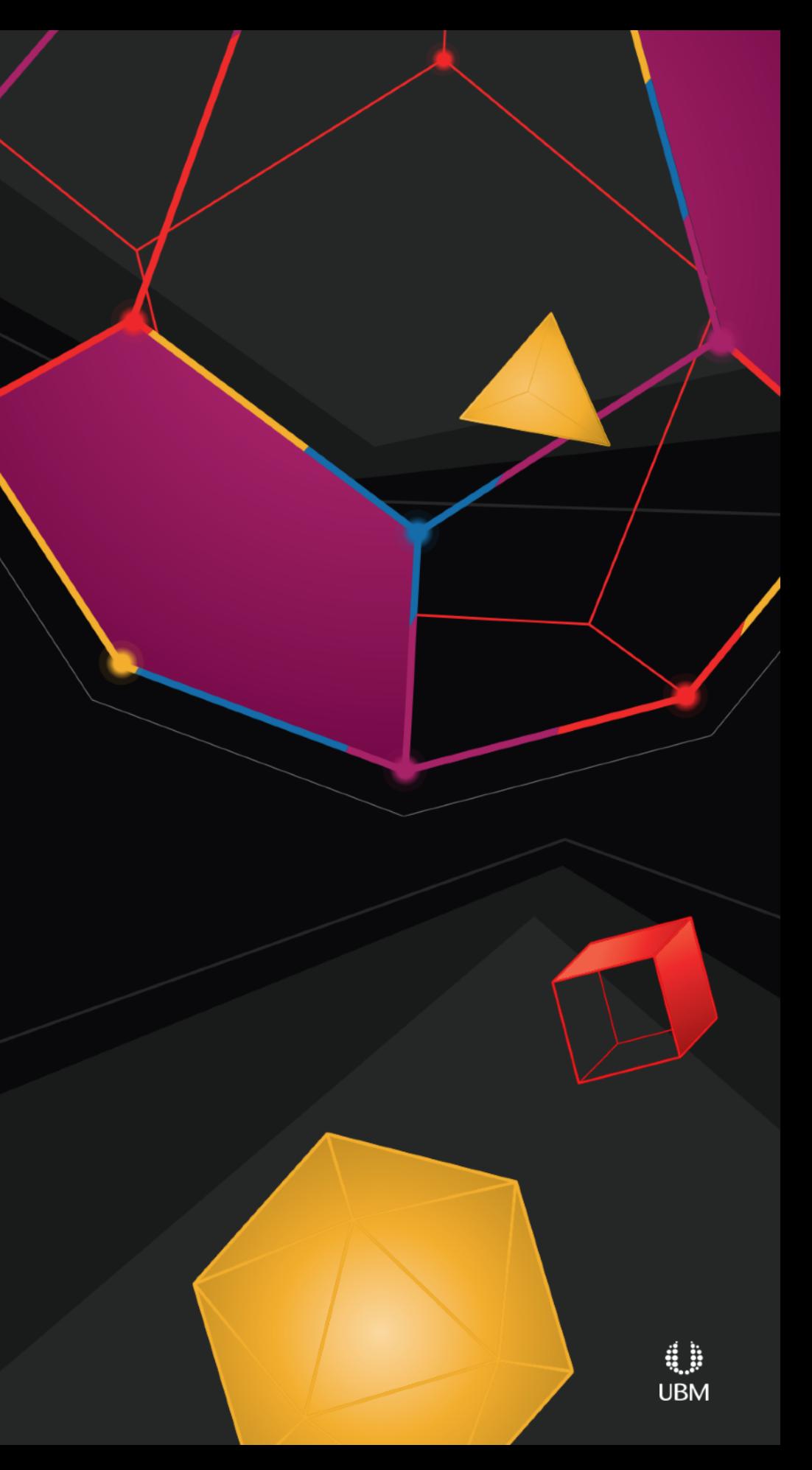

GOC GAME DEVELOPERS CONFERENCE<sup>®</sup> | FEB 27-MAR 3, 2017 | EXPO: MAR 1-3, 2017 #GDC17

**ENGINEERING**

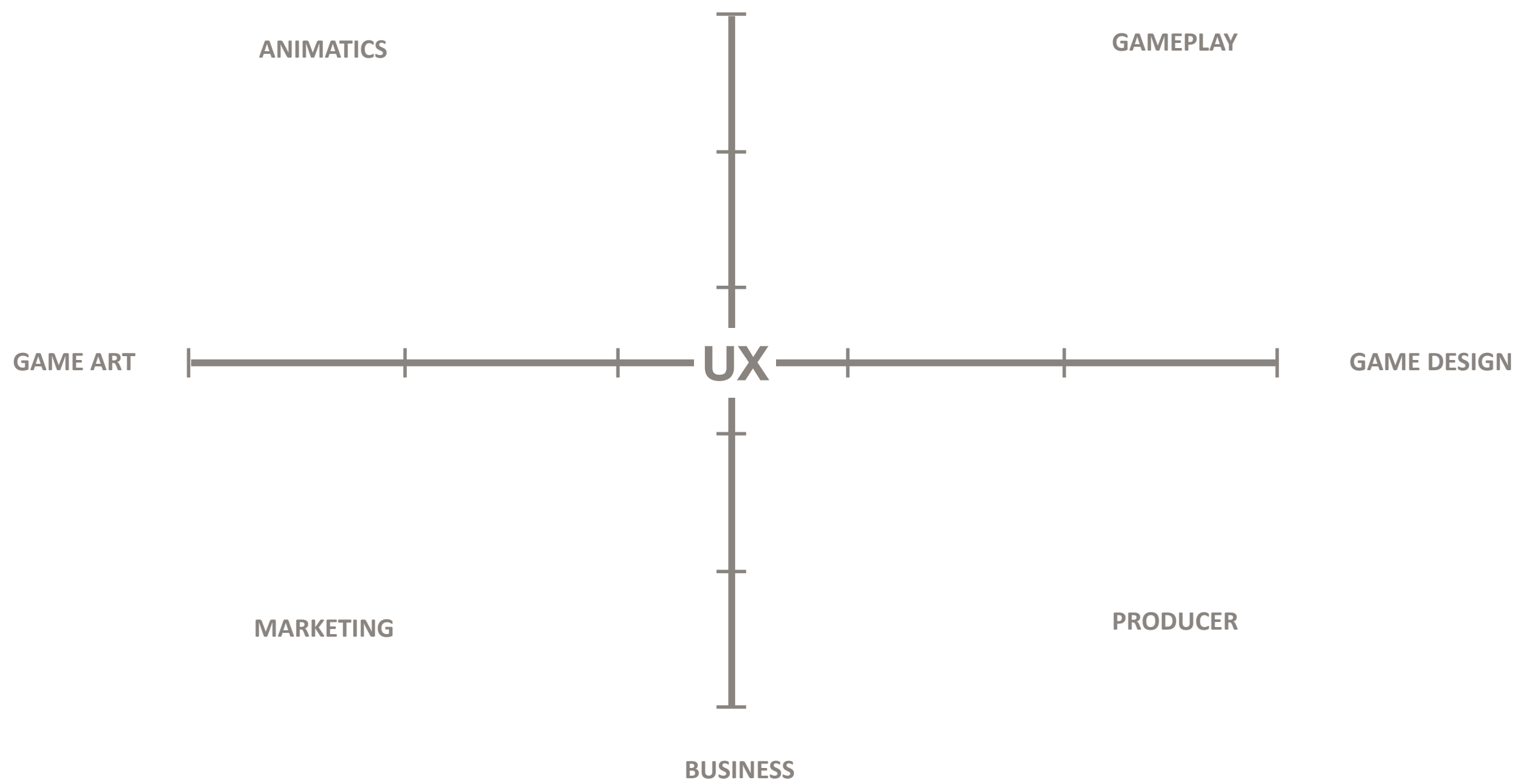

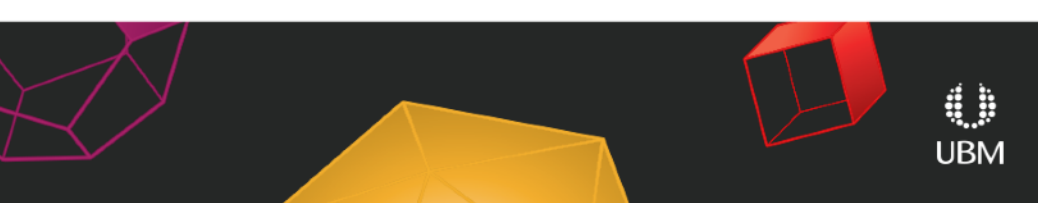

**ENGINEERING**

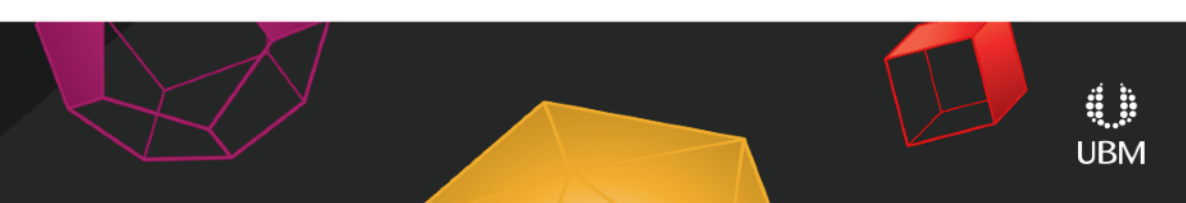

**BUSINESS**

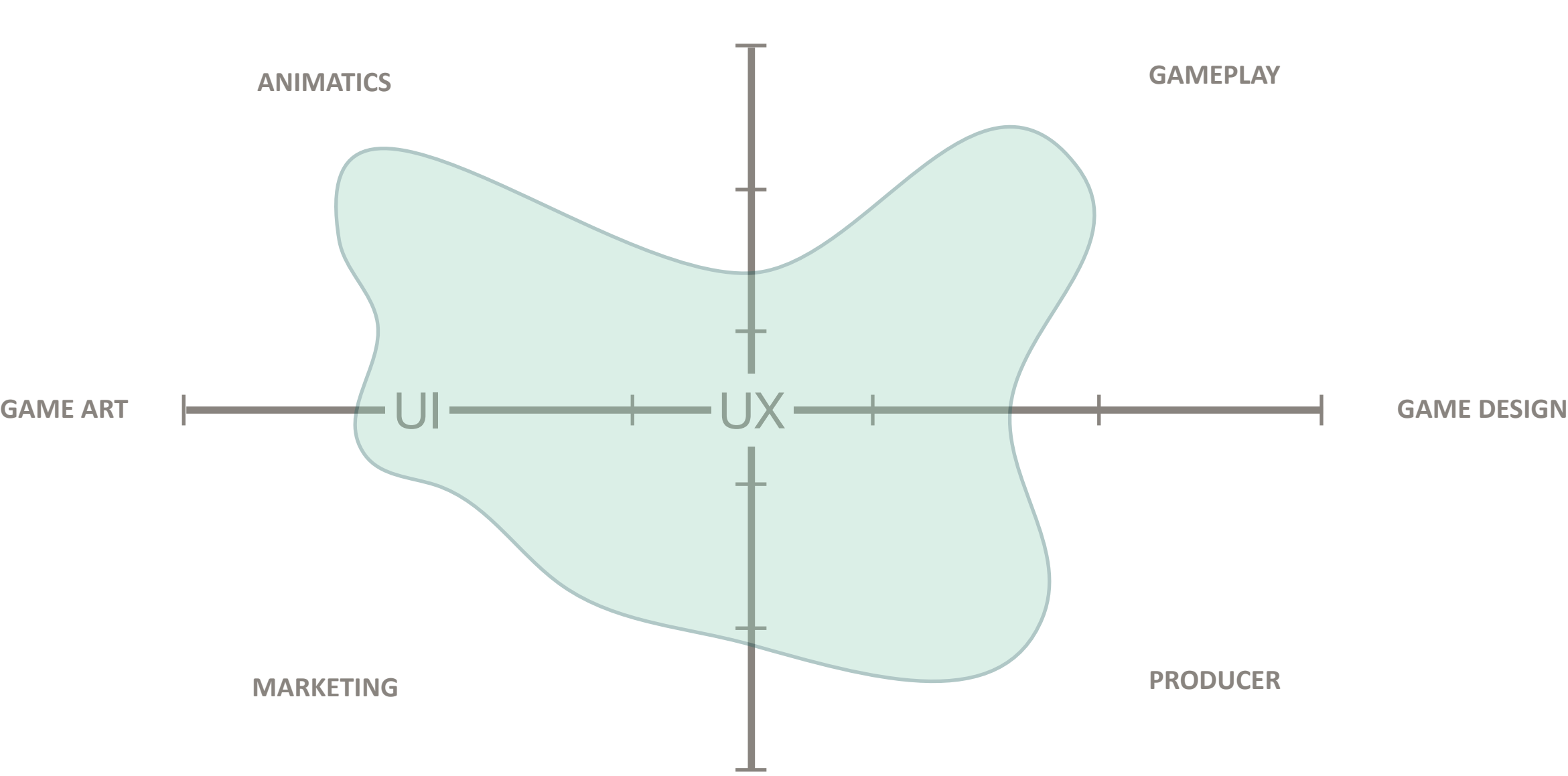

**ENGINEERING**

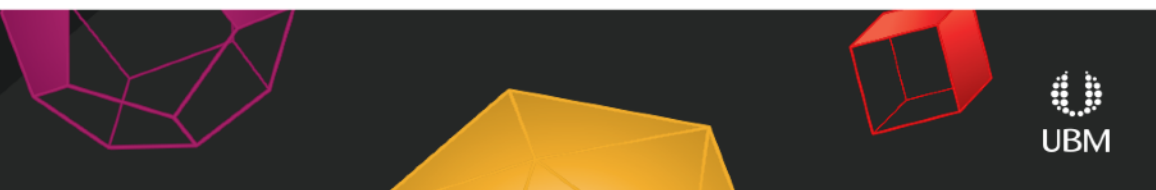

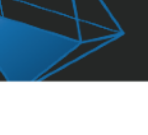

**BUSINESS**

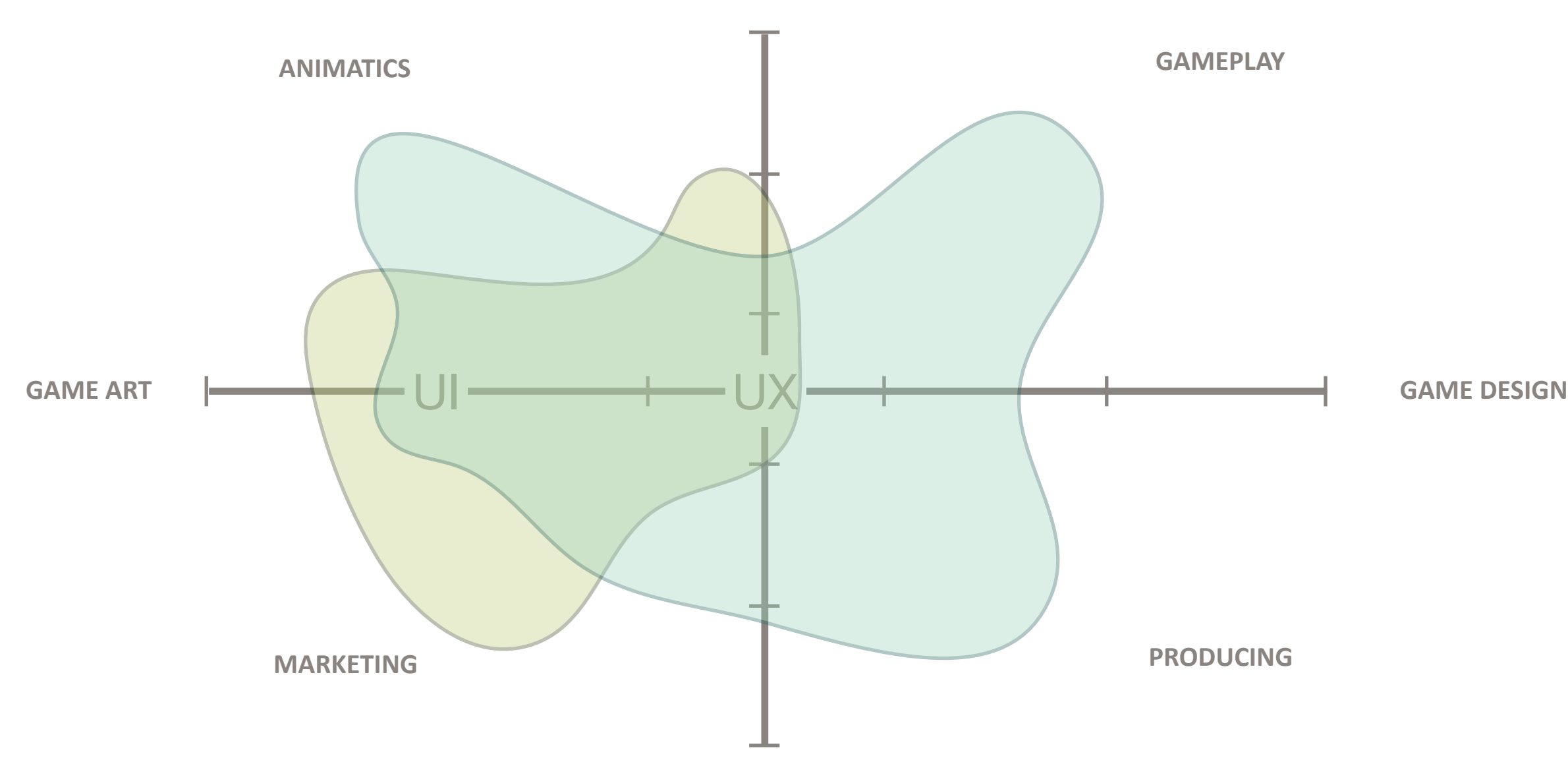

**ENGINEERING**

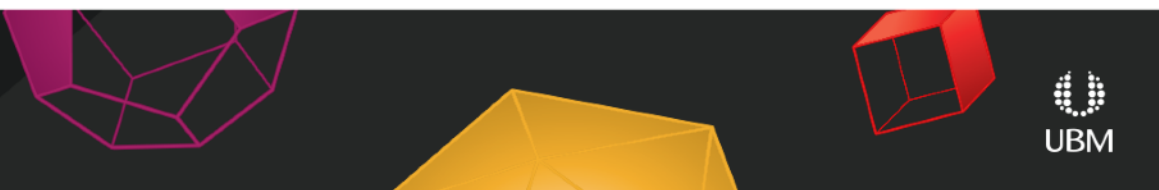

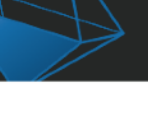

**BUSINESS**

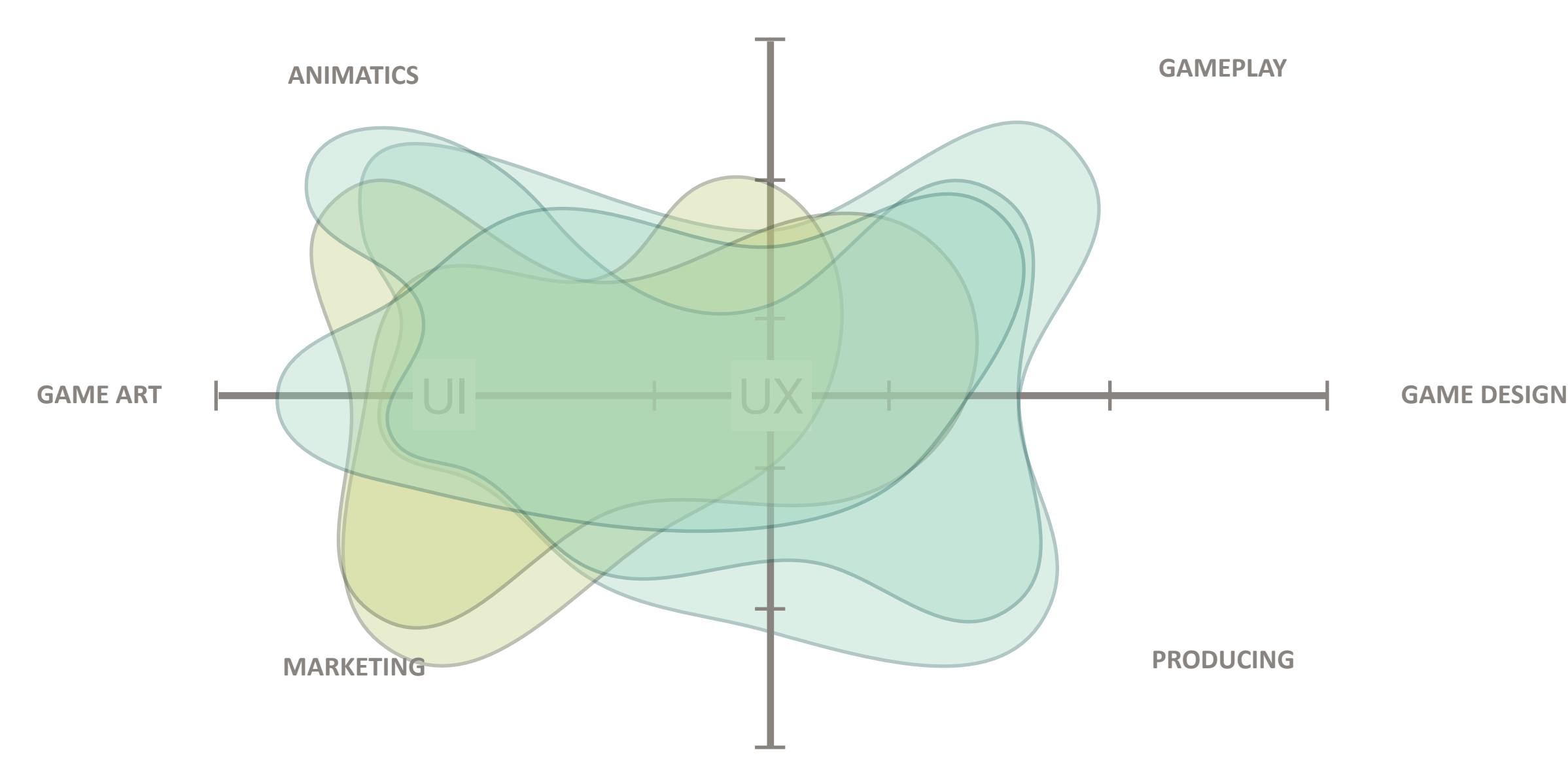

GOC GAME DEVELOPERS CONFERENCE<sup>®</sup> | FEB 27-MAR 3, 2017 | EXPO: MAR 1-3, 2017 #GDC17

## ..sooo what does UX Design Do?

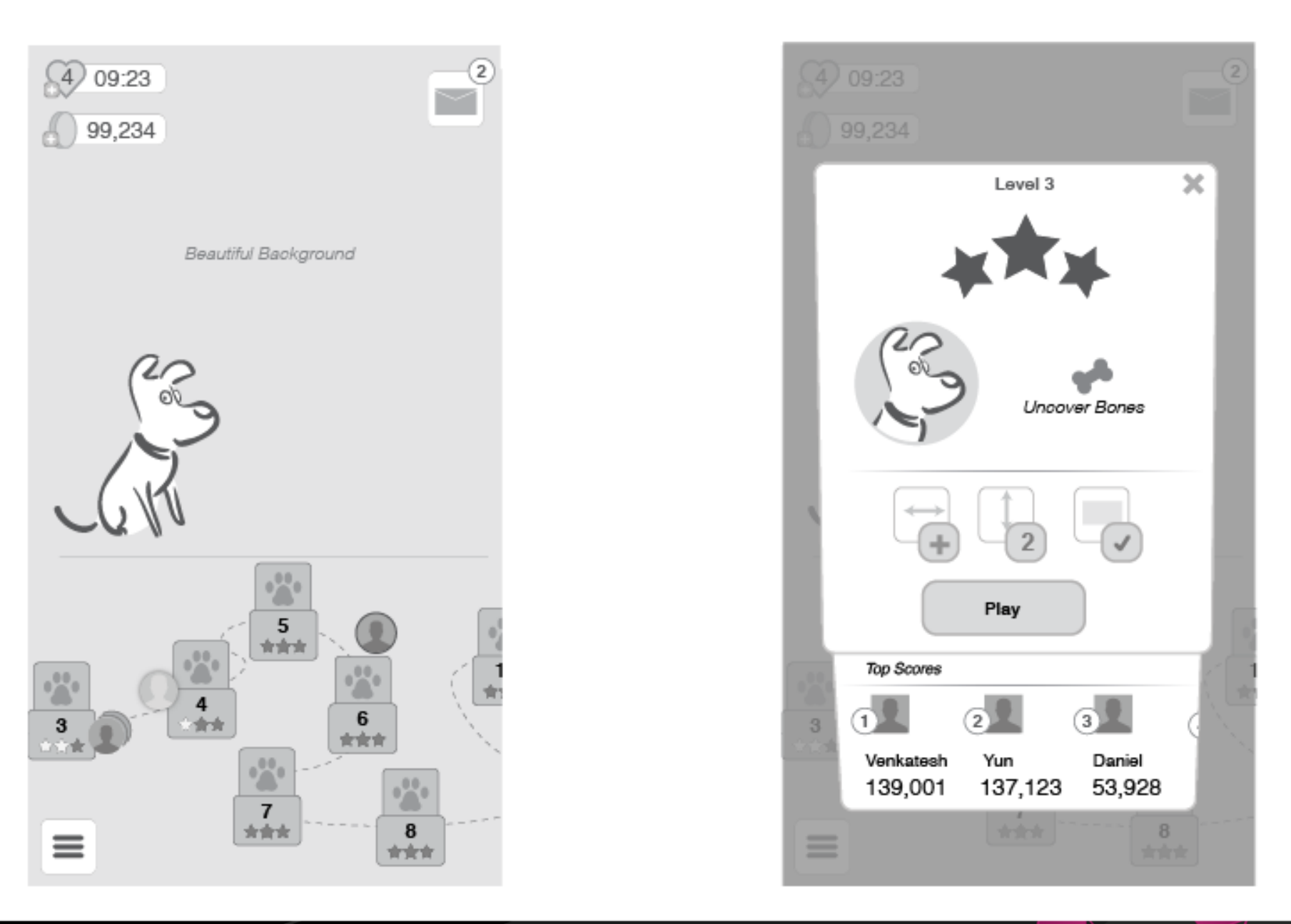

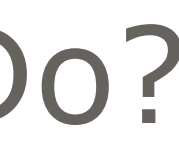

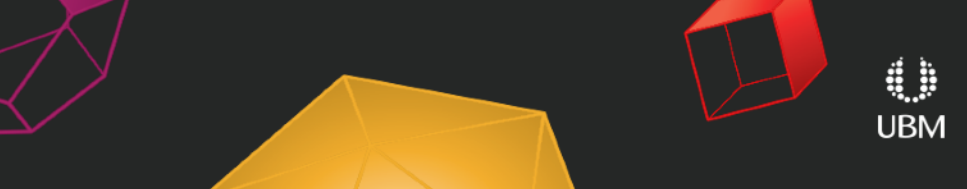

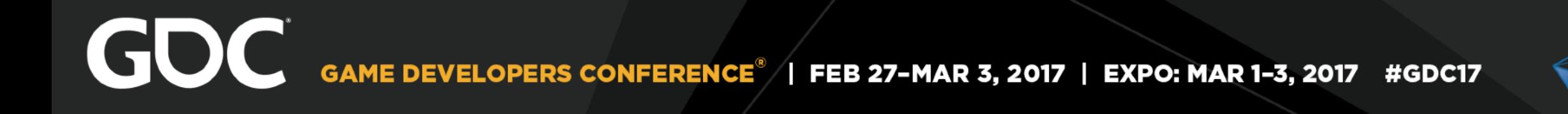

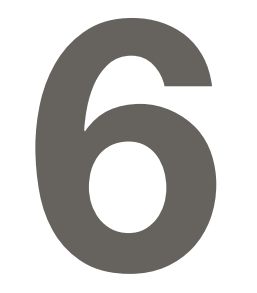

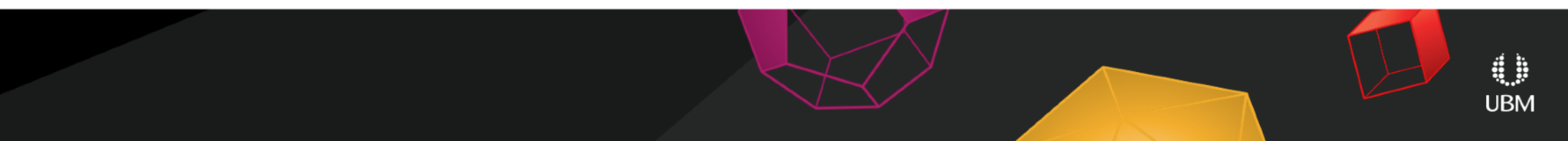

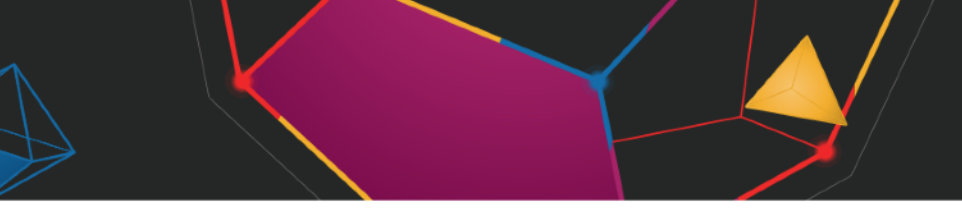

## Understand The Space **RESEARCH**

- Review all existing documents
- Interview all the stakeholders (even the invisible ones)
- Know/play the current genre and classics
- Take your screenshots and make a Map - PM or GD can be doing this

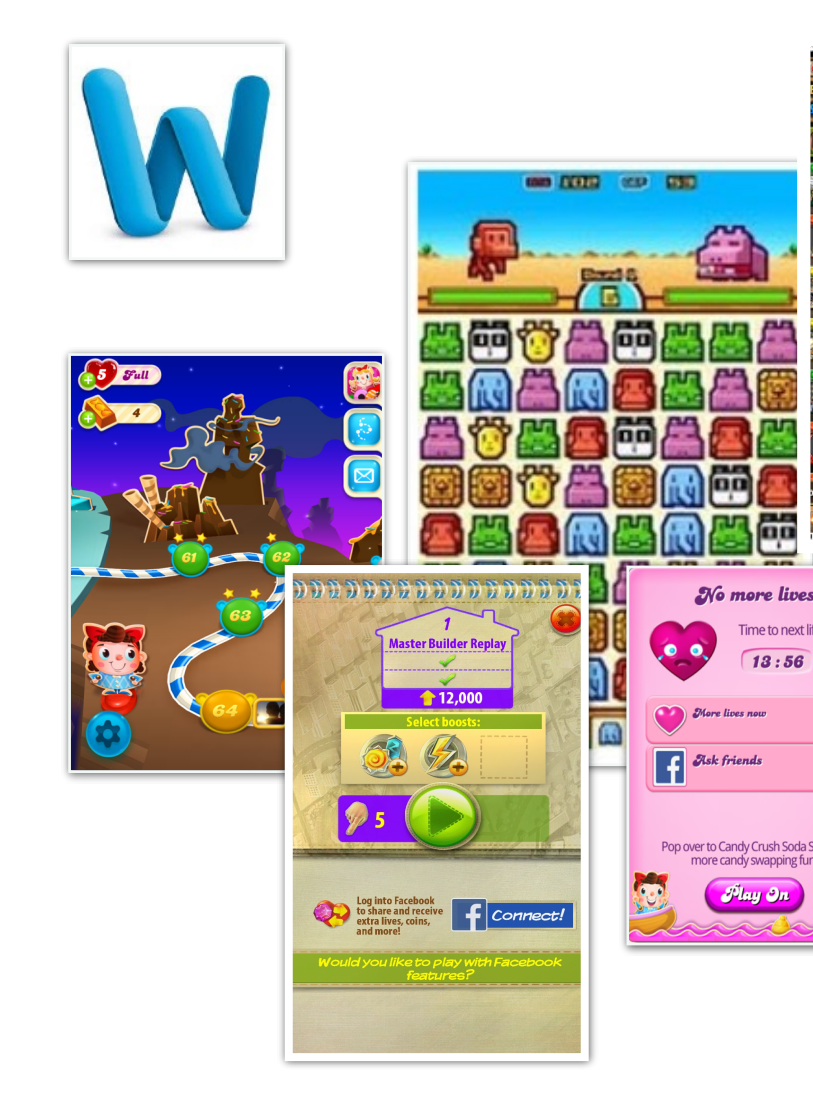

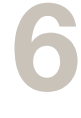

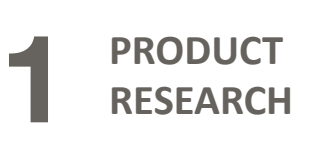

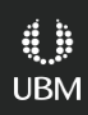

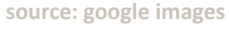

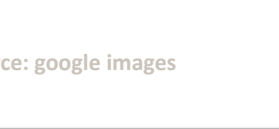

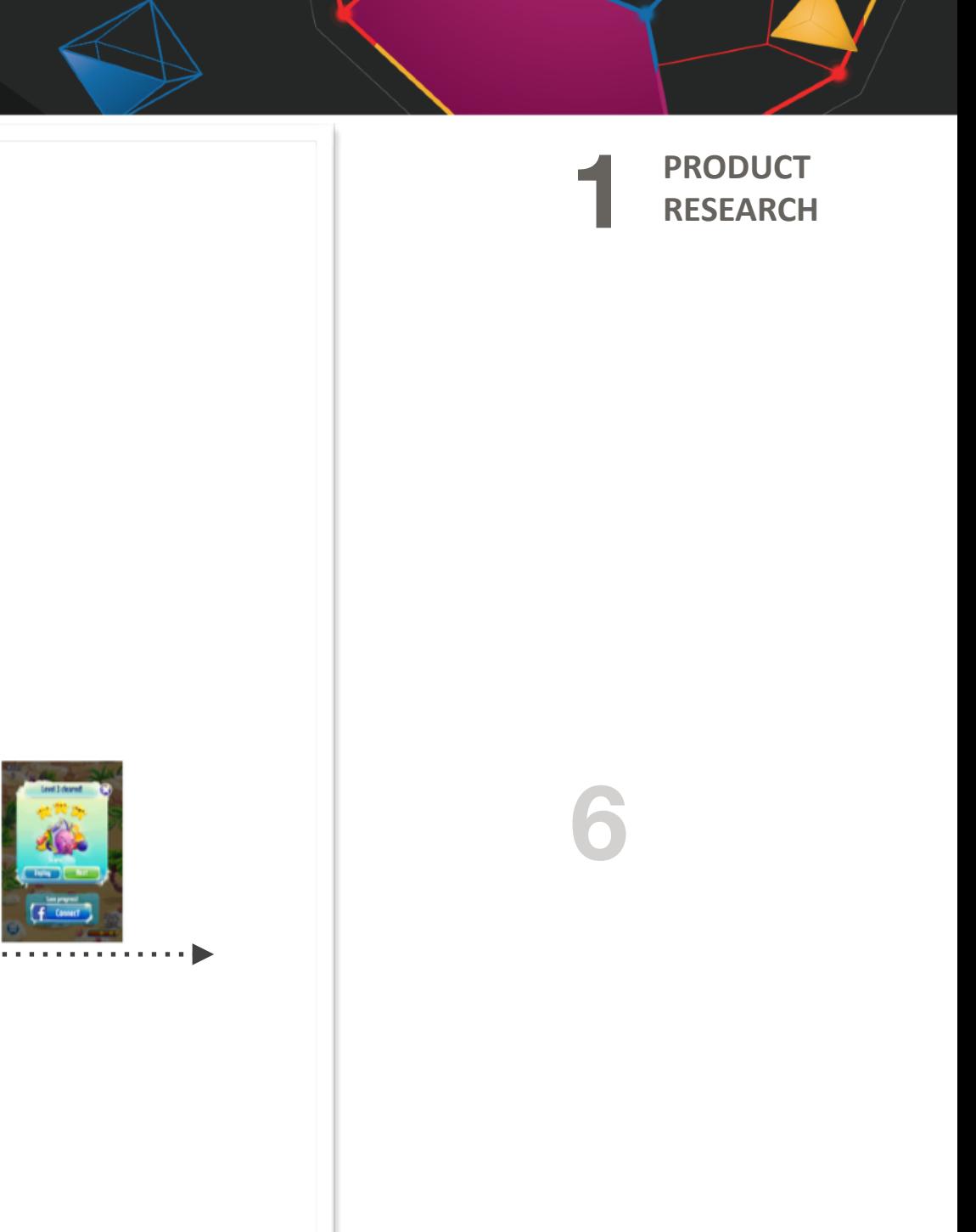

**example created for GDC Slide / not an actual comp** 

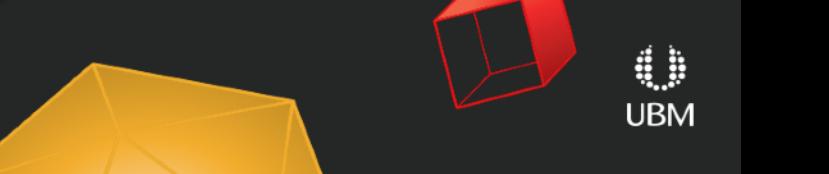

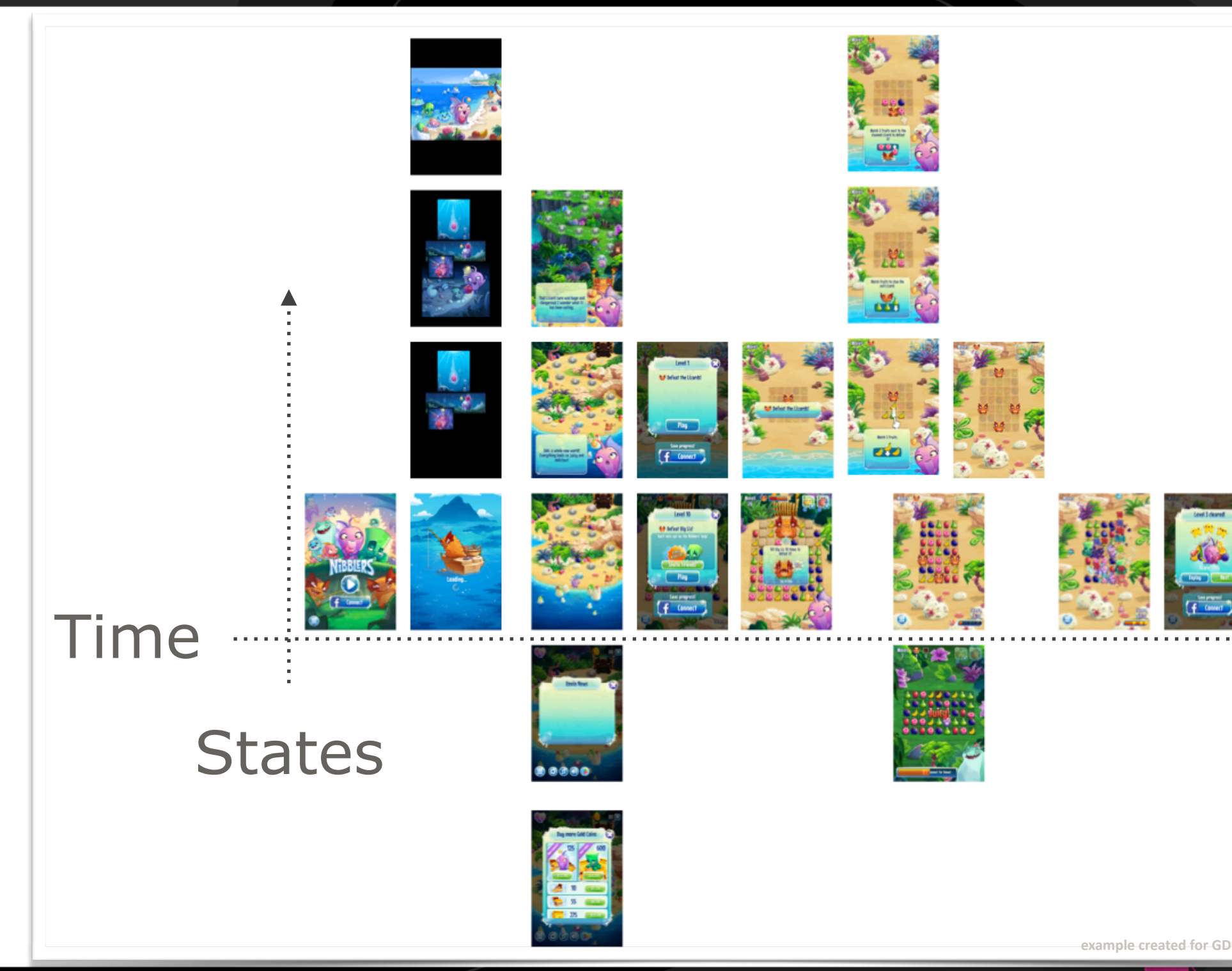

- Think through the player journey
- 1 want 1 box
- Add decisions & supporting info
- Can you remove anything?
- Split out screens with too many decisions/info

**1**

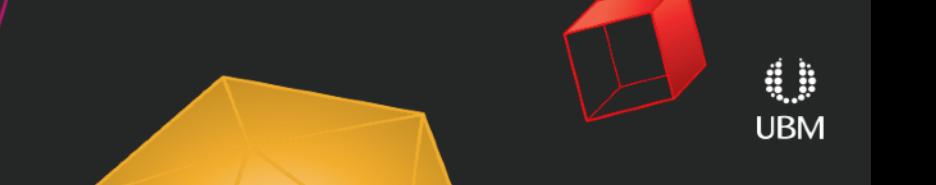

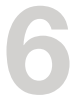

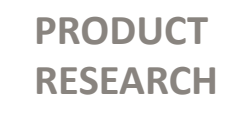

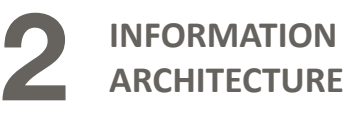

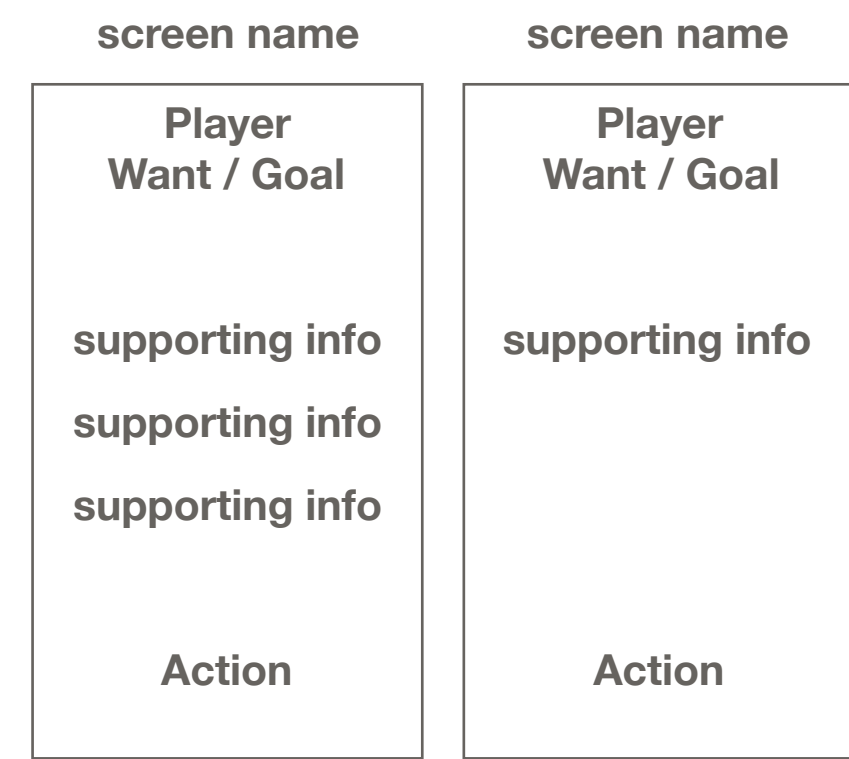

**Player Want / Goal**

**supporting info**

**supporting info**

**Action**

**screen name screen name screen name**

GOC GAME DEVELOPERS CONFERENCE<sup>®</sup> | FEB 27-MAR 3, 2017 | EXPO: MAR 1-3, 2017 #GDC17

## Map The Player Journey

## Map The Player Journey

## **PRODUCT RESEARCH**

**1**

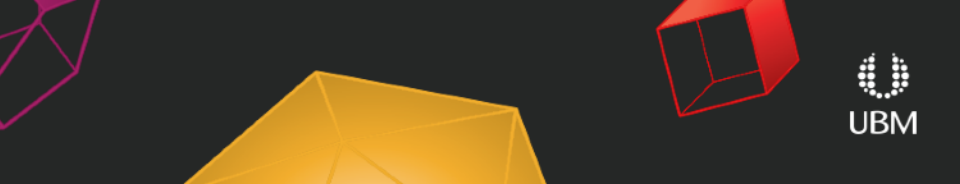

**6**

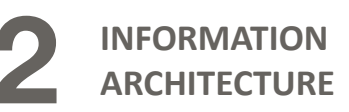

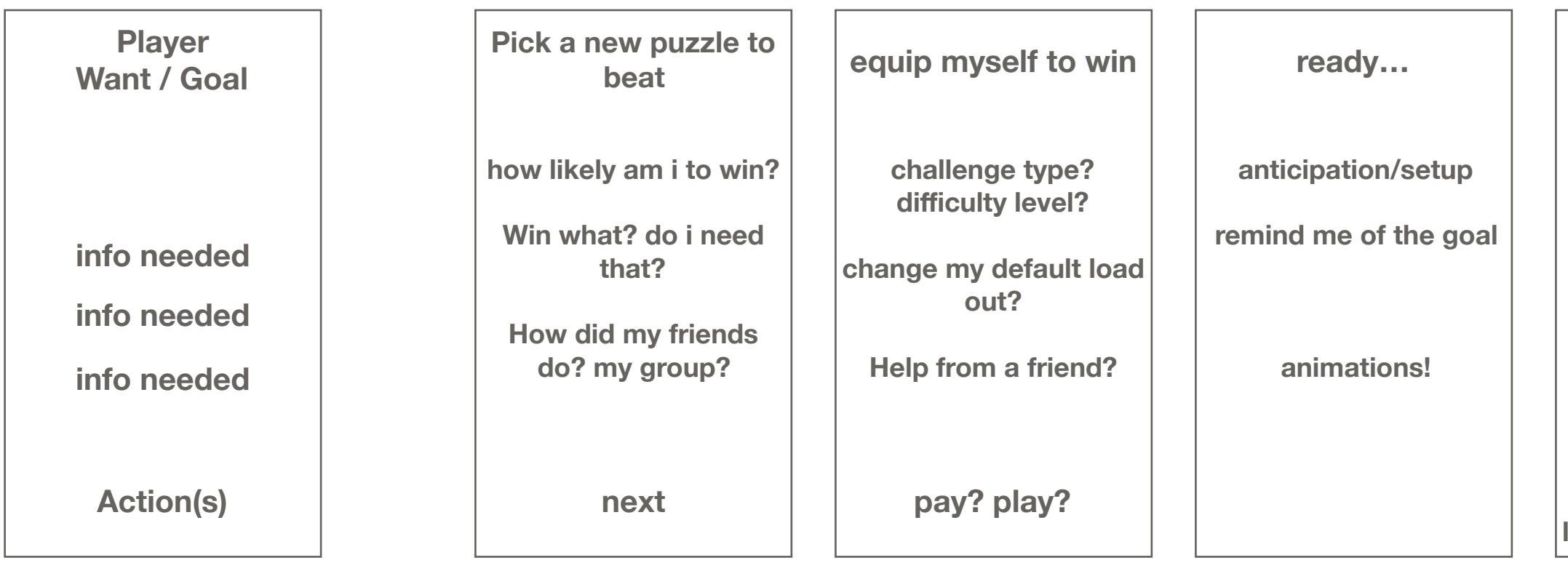

**Replay a challenge**

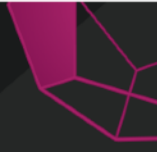

**the challenge/ puzzle**

**how am i doing?** 

**how much further?** 

**am i improving?** 

**i feel awesome!** 

**Reward reveal moment?**

**lose: am i close to win?** 

**am i ahead of my friends?** 

# GOC GAME DEVELOPERS CONFERENCE<sup>®</sup> | FEB 27-MAR 3, 2017 | EXPO: MAR 1-3, 2017 #GDC17

**Time**

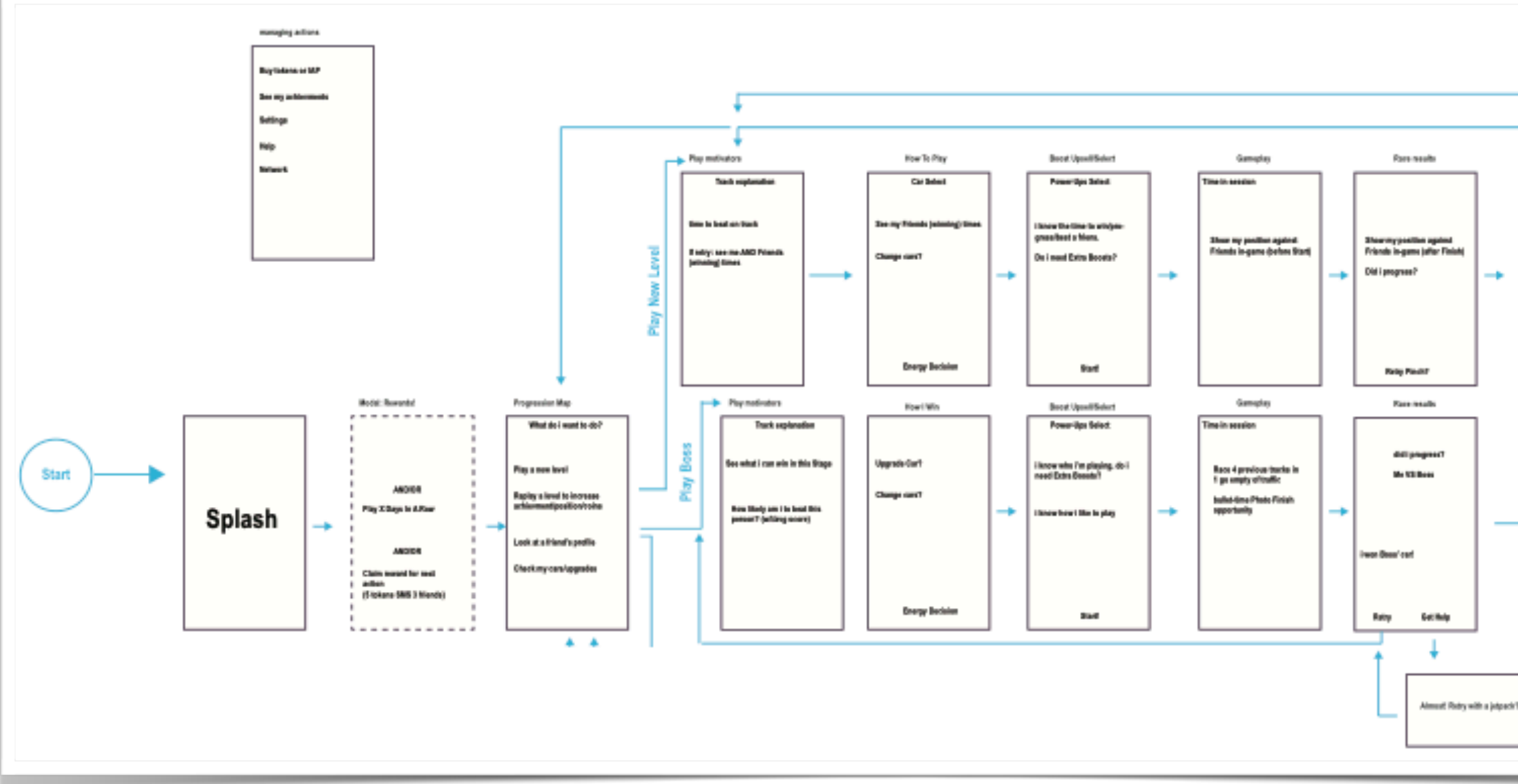

**2**

**1**

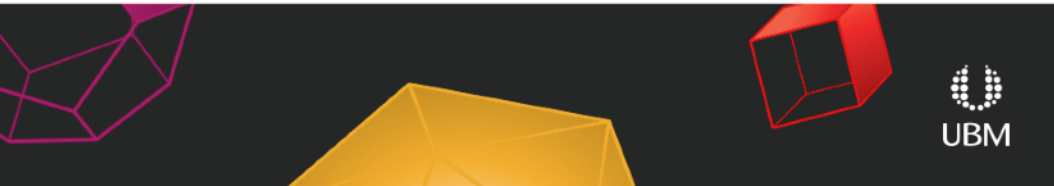

**6**

**PRODUCT RESEARCH**

## **INFORMATION ARCHITECTURE**

Whiteboard, Sticky Notes, Illustrator, Balsamiq

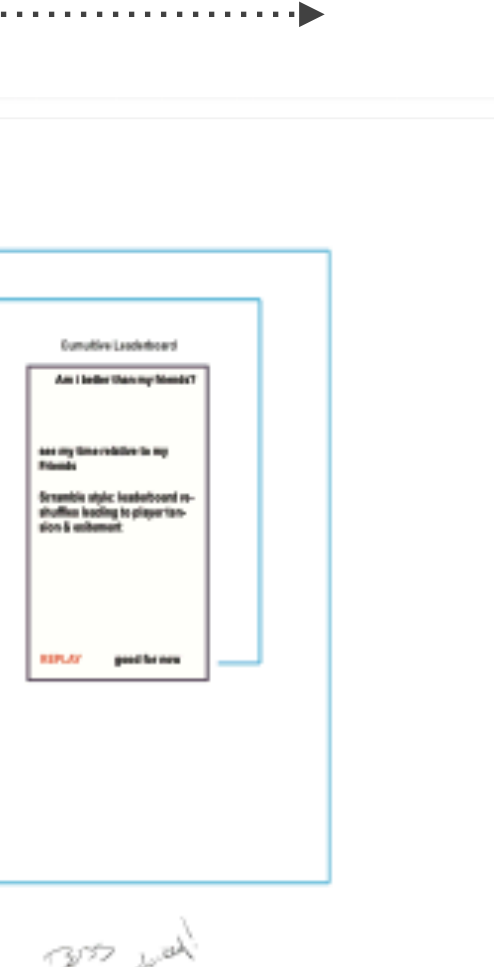

 $\sum_{i=1}^{n} \sum_{k=1}^{n} \frac{1}{(k+1)!} \sum_{k=1}^{n} \frac{1}{(k+1)!} \sum_{k=1}^{n} \frac{1}{(k+1)!} \sum_{k=1}^{n} \frac{1}{(k+1)!} \sum_{k=1}^{n} \frac{1}{(k+1)!}$ 

## Off Topic: Define 3 Player Personas

- A snapshot of the player you **believe** you're creating for (if you don't have)
- Target Persona & 2 bookend
- Better to make up & write down than everyone *assume* in your heads
- Print and post on the wall to act as discussion anchors & revise when your assumptions are disproven

**Tina Ferraro-Smith Customer Service Agent** De La Visage, Houston Texas Age: 28 Years

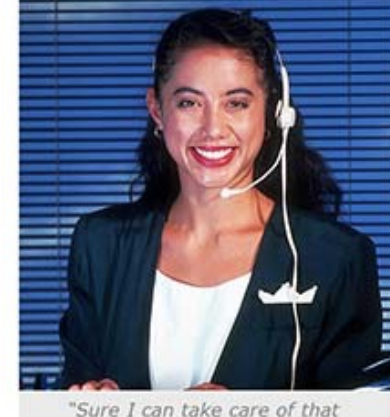

P.J. Castillo **Technical Support Agent** International Technology Products Age: 22 Years

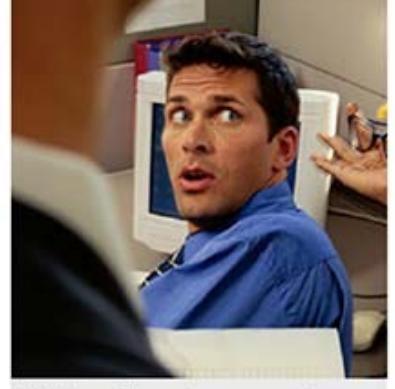

"Hold on, I'll get that answer for you in a moment."

Goals - Put customers first - Go home in a decent mood - Get promoted

for you."

**PRODUCT RESEARCH**

**1**

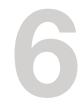

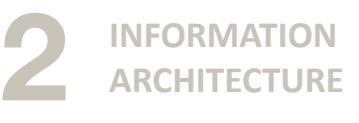

## **Anthony Fox**

Telemarketing Agent

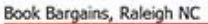

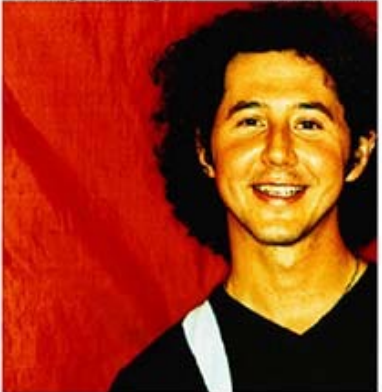

Age: 22 Years

"If I sell 40 books I can stay one more week in Europe!"

## Goals

- Stay alert and engaged
- Not have to think about his work
- Make money

**source: google images**

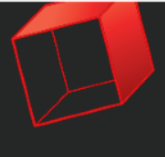

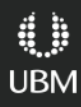

Goals - Don't look stupid in front of customers or boss

<sup>-</sup> Help people

<sup>-</sup> Keep his job

GOC GAME DEVELOPERS CONFERENCE<sup>®</sup> | FEB 27-MAR 3, 2017 | EXPO: MAR 1-3, 2017 #GDC17

## Block Out The IA

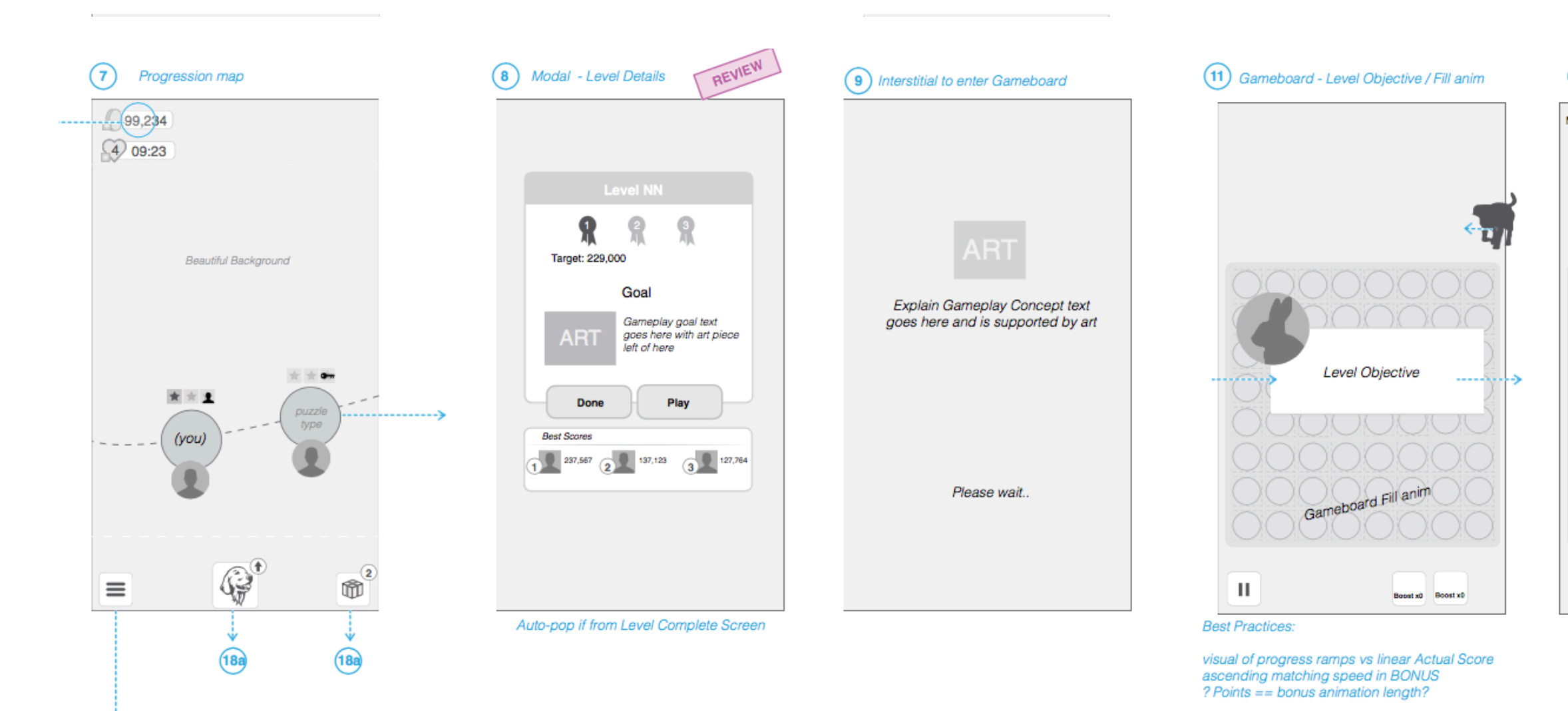

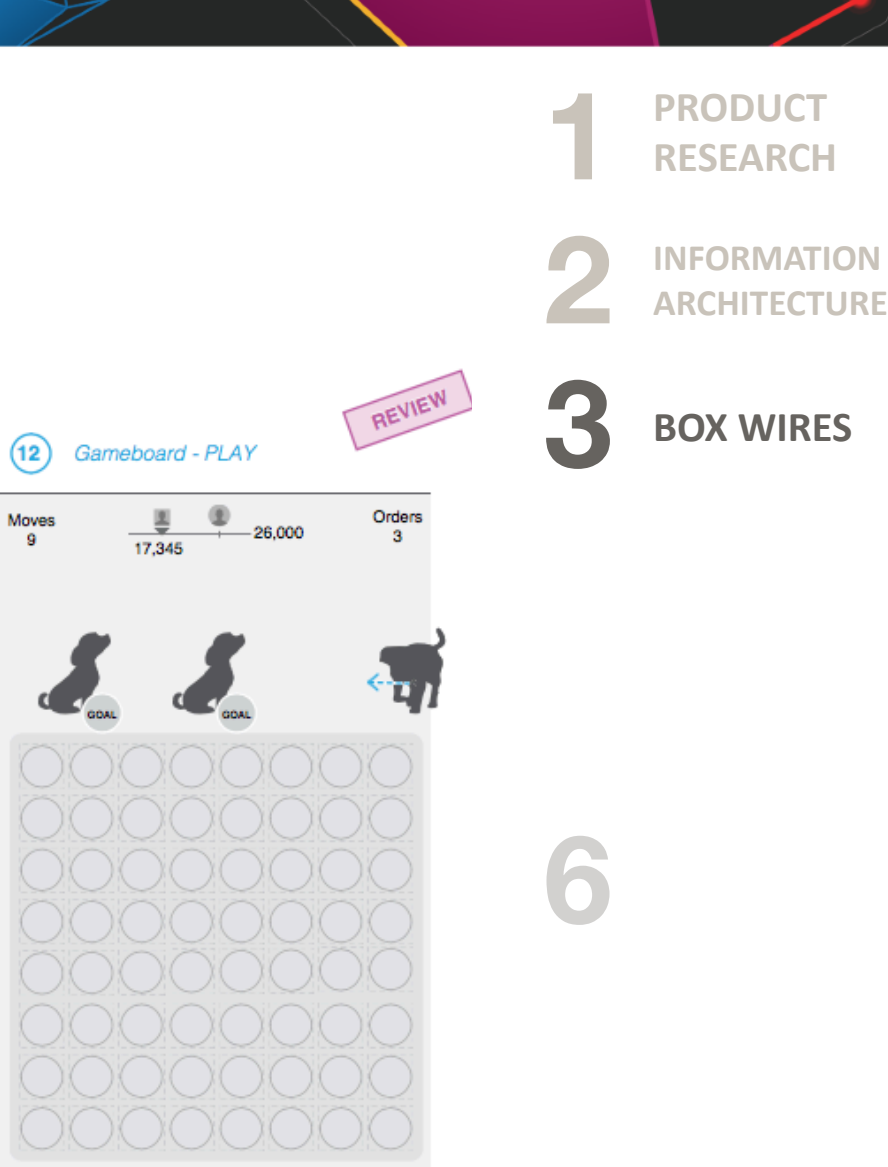

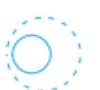

 $\mathsf{II}$ 

Reccomended UI Target size & gamepiece size

Boost x0 Boost x0

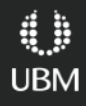

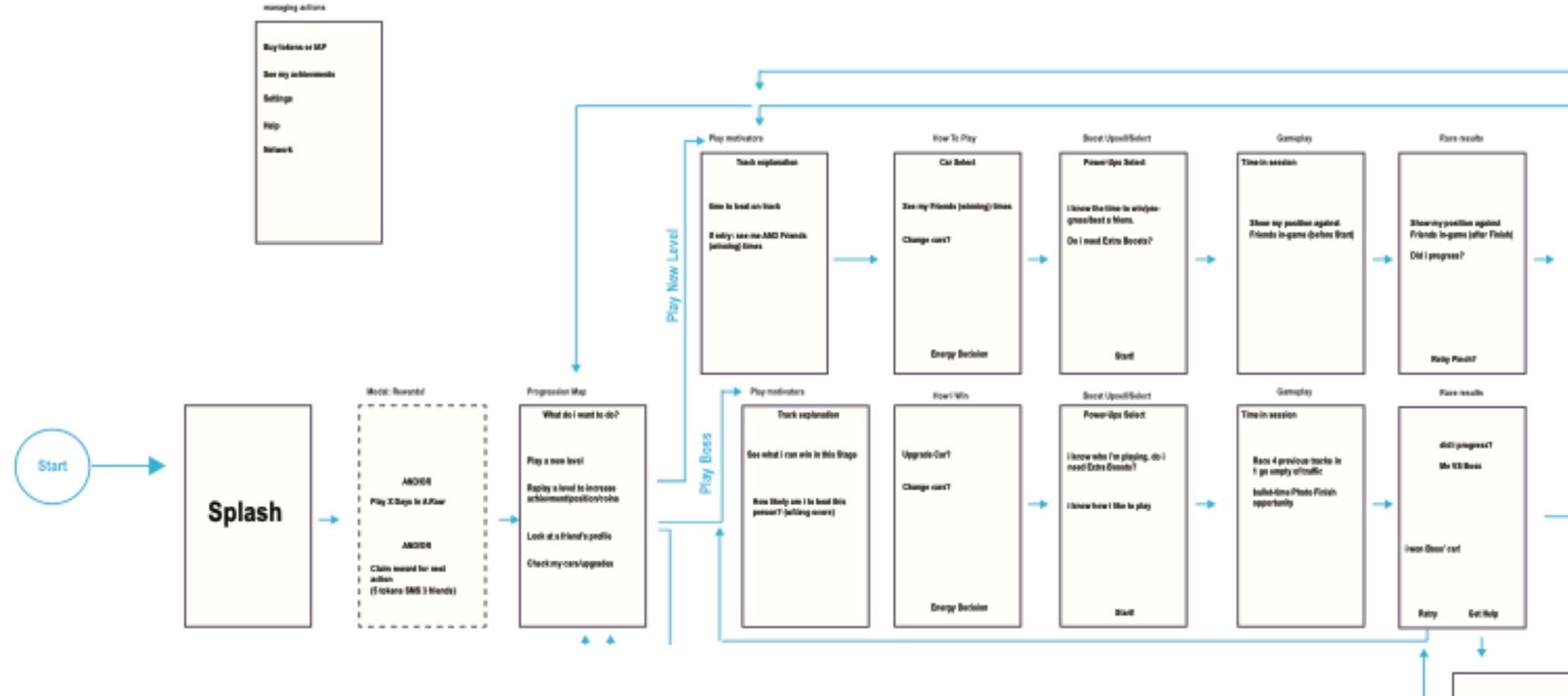

Almost Retry with a jetpack?

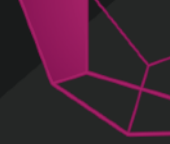

**3**

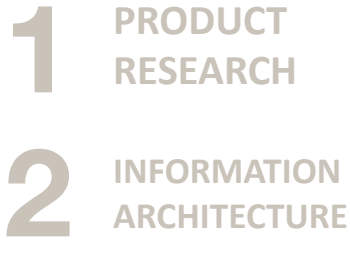

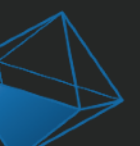

 $\langle \rangle$ **UBM** 

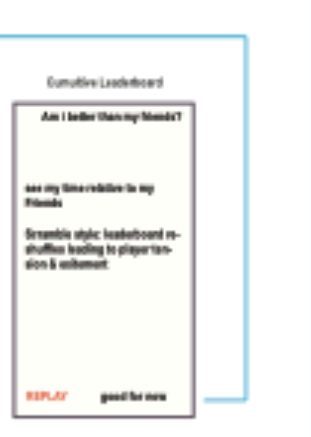

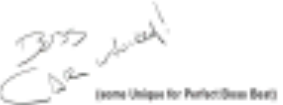

**6**

## **BOX WIRES**

**3**

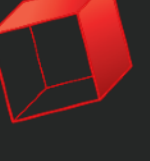

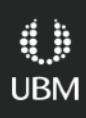

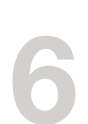

# GOC GAME DEVELOPERS CONFERENCE<sup>®</sup> | FEB 27-MAR 3, 2017 | EXPO: MAR 1-3, 2017 #GDC17

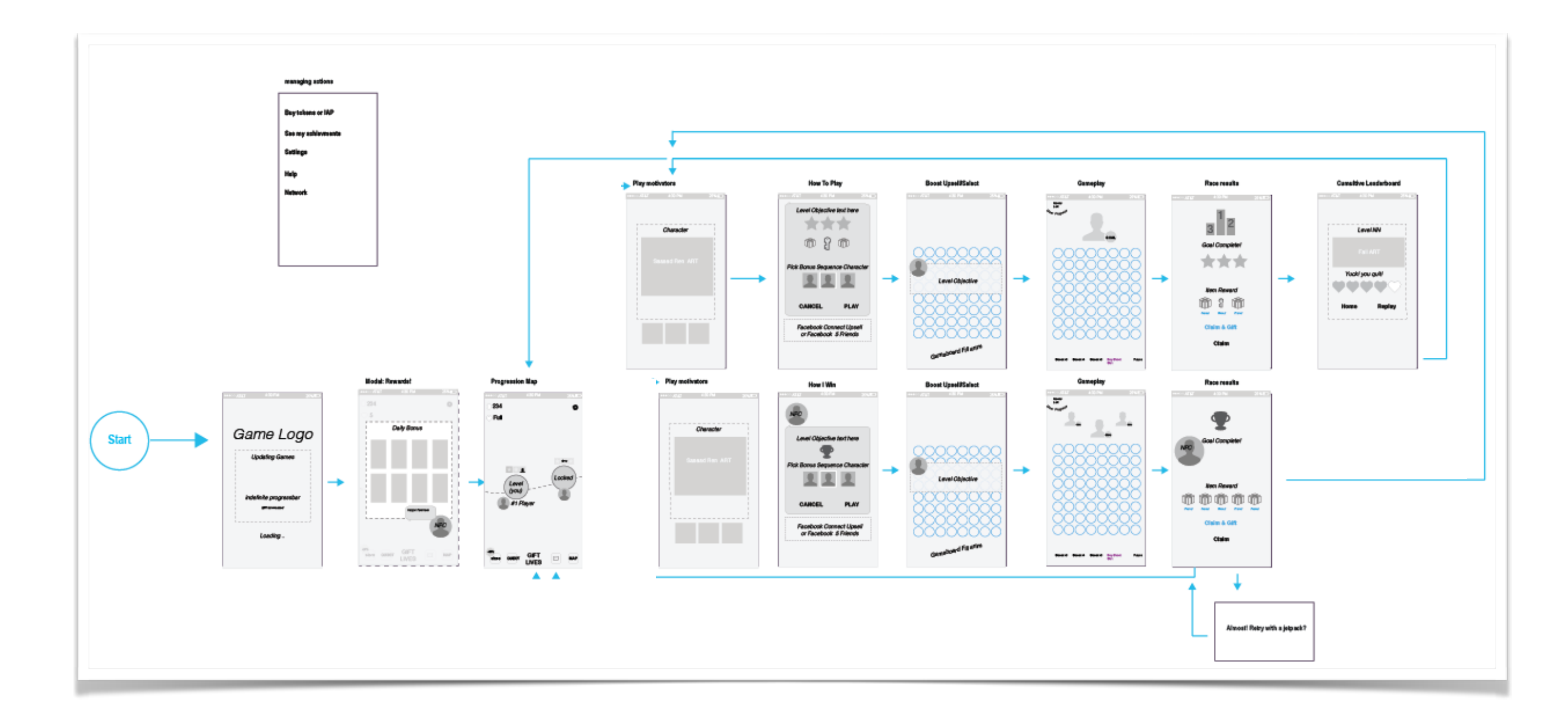

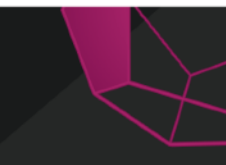

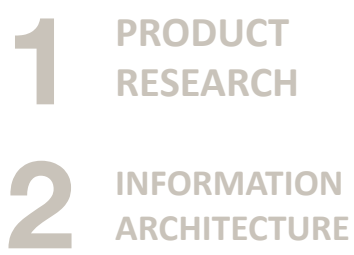

## **BOX WIRES**

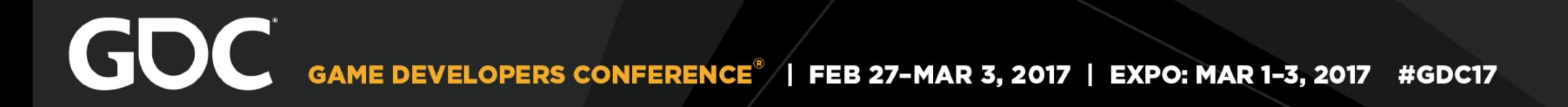

## Player States

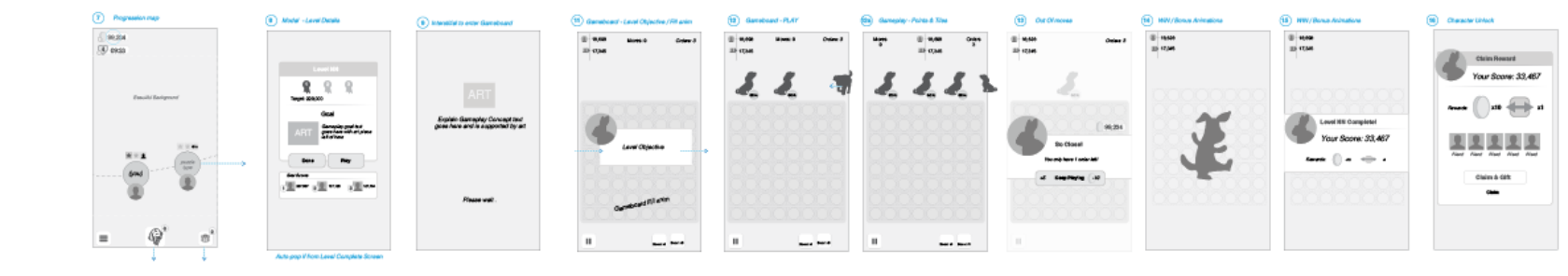

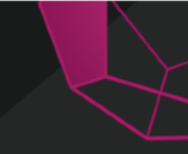

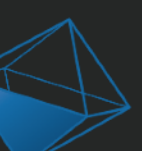

**PRODUCT RESEARCH**

**INFORMATION ARCHITECTURE**

3 **BOX WIRES**

**1ST 2ND**  $\blacktriangle$ **LOSS & BOSS**

1<br>2<br>3<br>4<br>6 6

Z.

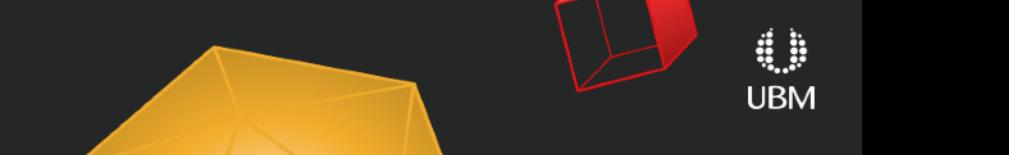

**3 BOX WIRES** 

**1**

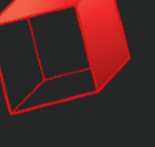

**6**

GDC GAME DEVELOPERS CONFERENCE<sup>®</sup> | FEB 27-MAR 3, 2017 | EXPO: MAR 1-3, 2017 #GDC17

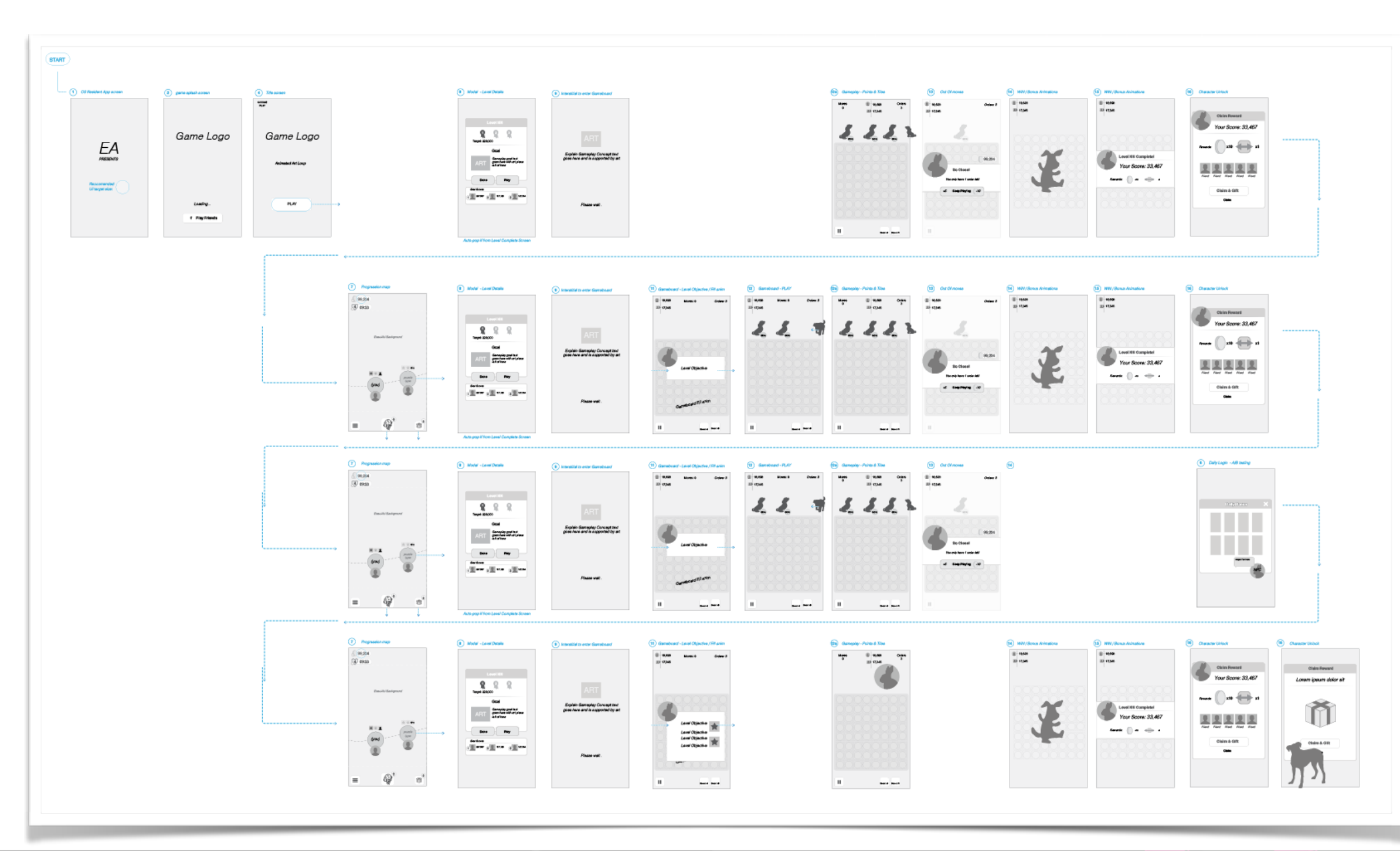

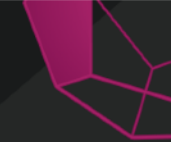

**PRODUCT RESEARCH**

**2 INFORMATION ARCHITECTURE**

GDC GAME DEVELOPERS CONFERENCE<sup>®</sup> | FEB 27-MAR 3, 2017 | EXPO: MAR 1-3, 2017 #GDC17

## Player Flow In A Map

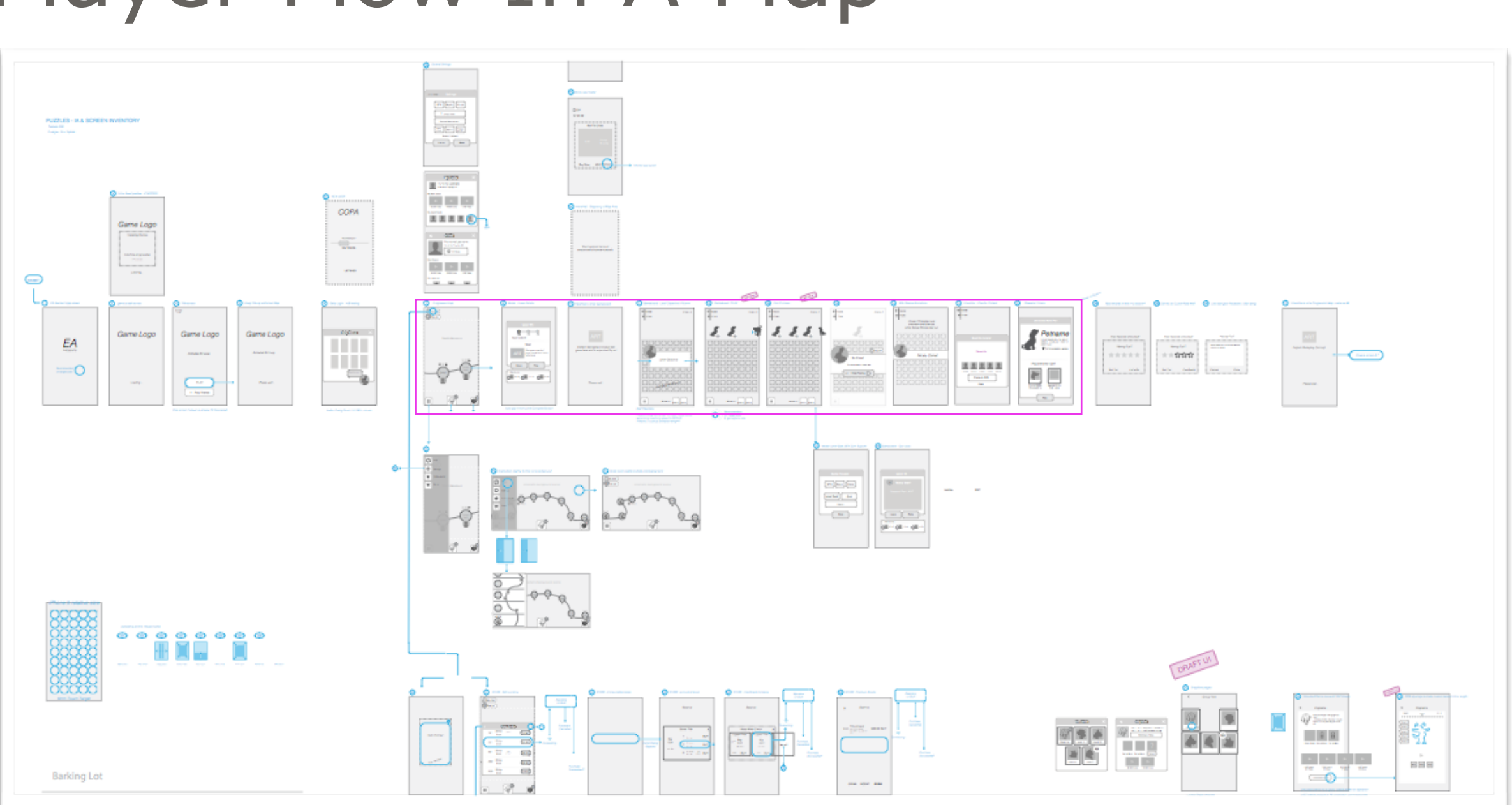

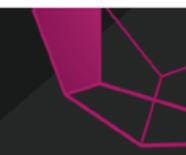

**PRODUCT RESEARCH**

1<br>2<br>3<br>4<br>5<br>6 **INFORMATION ARCHITECTURE**

3 **BOX WIRES**

> **1ST 2ND LOSS & BOSS**

**BOX WIRE OVERVIEW**

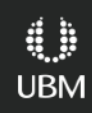

**4 1ST 2ND LOSS & BOSS** 

**1**

**6**

**PRODUCT RESEARCH**

**2 INFORMATION ARCHITECTURE**

**3 BOX WIRES**

**5 BOX WIRE OVERVIEW**

**UBM** 

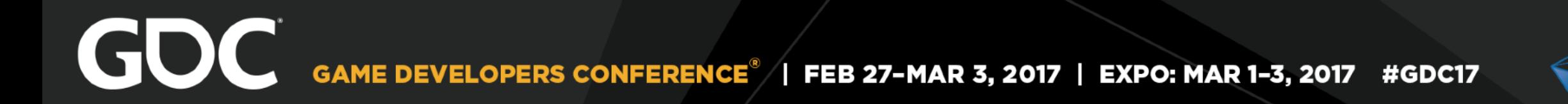

Maps as single-source of truth: quickly scannable as long as the reader can see the whole thing at a glance

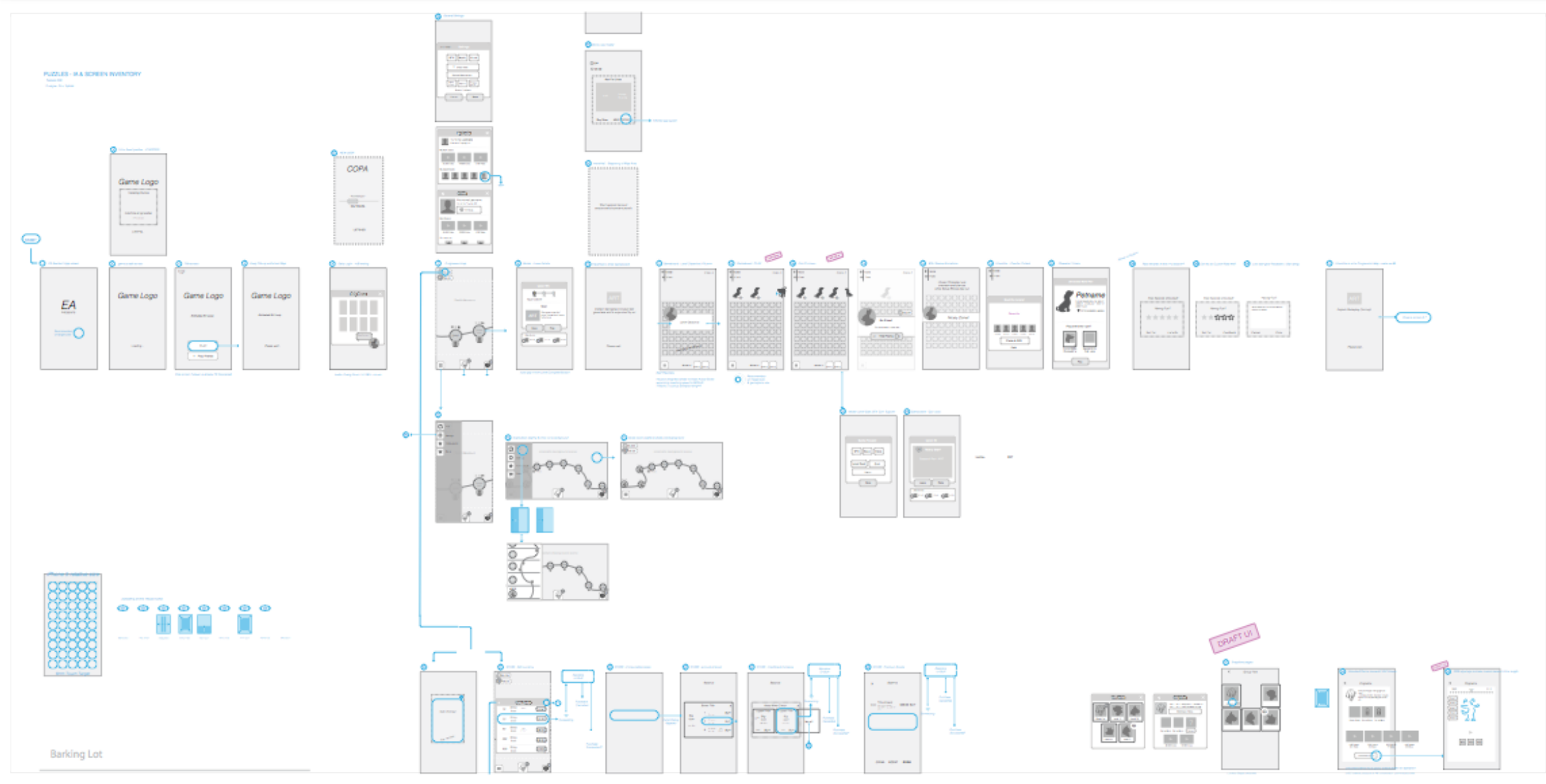

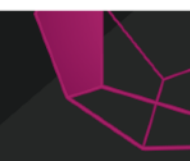

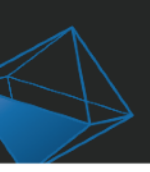

**1**

**6**

**PRODUCT RESEARCH**

**2 INFORMATION ARCHITECTURE**

**3 BOX WIRES**

**5 BOX WIRE OVERVIEW**

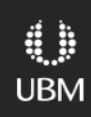

**4 1ST 2ND LOSS & BOSS**

GOC GAME DEVELOPERS CONFERENCE<sup>®</sup> | FEB 27-MAR 3, 2017 | EXPO: MAR 1-3, 2017 #GDC17

## Key: Print Out & Post so team can point & discuss

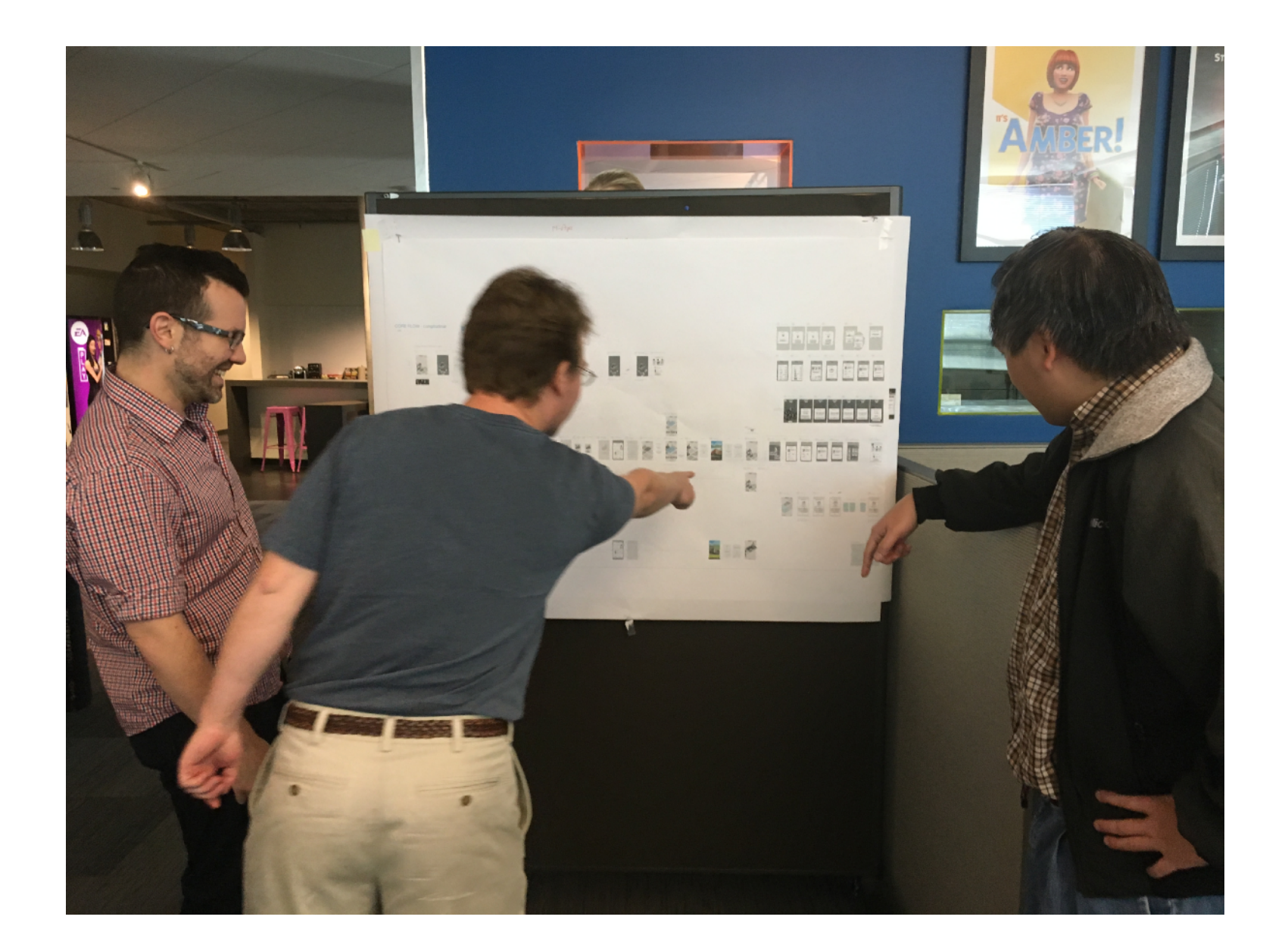

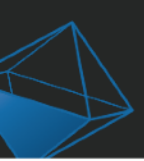

GOC GAME DEVELOPERS CONFERENCE<sup>®</sup> | FEB 27-MAR 3, 2017 | EXPO: MAR 1-3, 2017 #GDC17

## Detailed Wireframes (Finally!)

- Detailed wireframes of the screens in various states
- Get your wireframe visual language set.
- Pixel sized to OS Guideline
- Numbered for reference/remote calls
- Use Box Flow map as checklist update all screens with detail wires

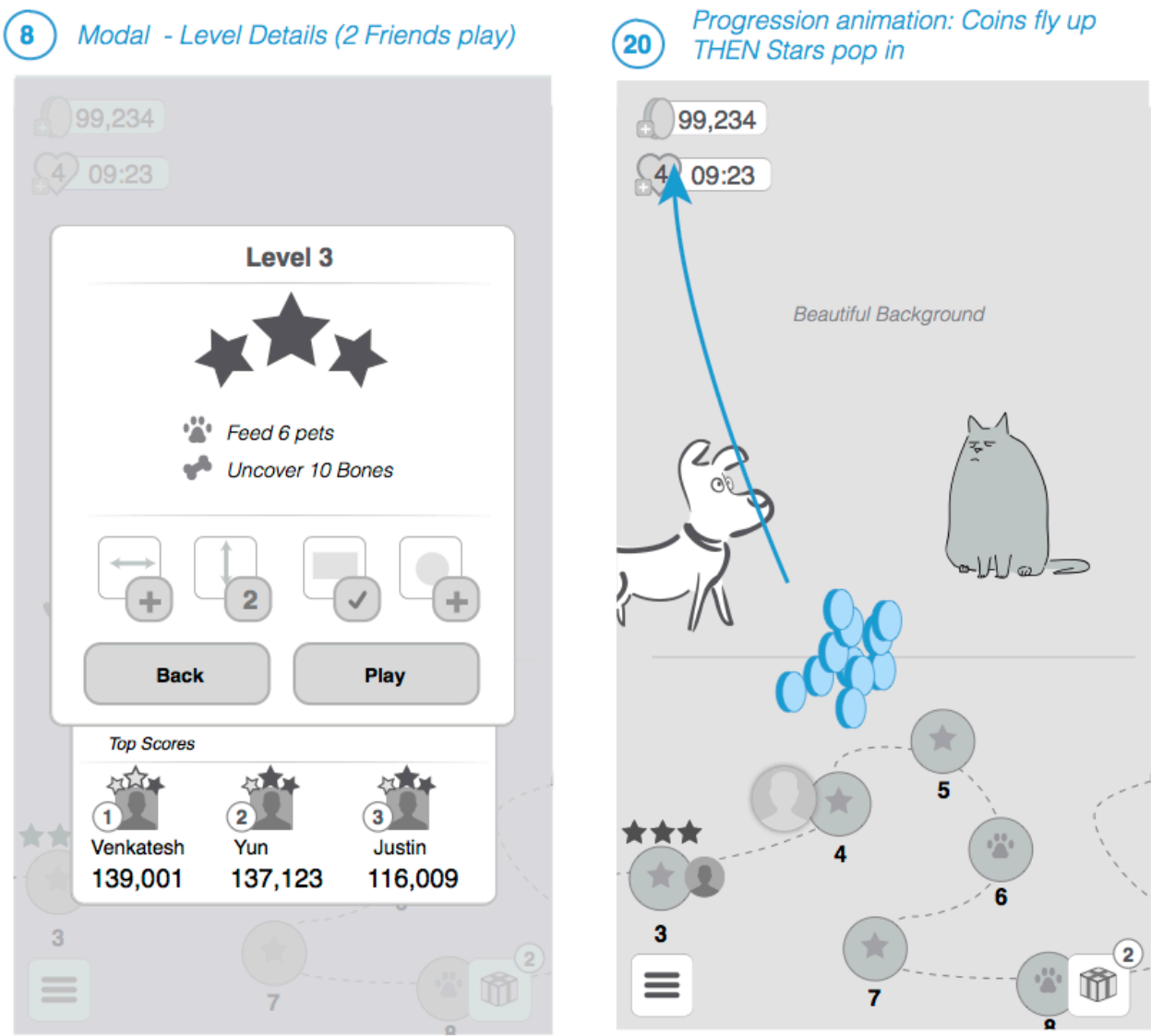

**PRODUCT RESEARCH**

Illustrator / Sketch, *not* Photoshop color mocks

**1**

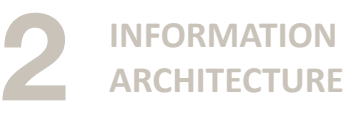

**3 BOX WIRES**

**5 BOX WIRE OVERVIEW**

**6 DETAILED WIREFRAMES**

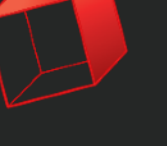

4, **UBM** 

**2**

**1**

GDC GAME DEVELOPERS CONFERENCE<sup>®</sup> | FEB 27-MAR 3, 2017 | EXPO: MAR 1-3, 2017 #GDC17

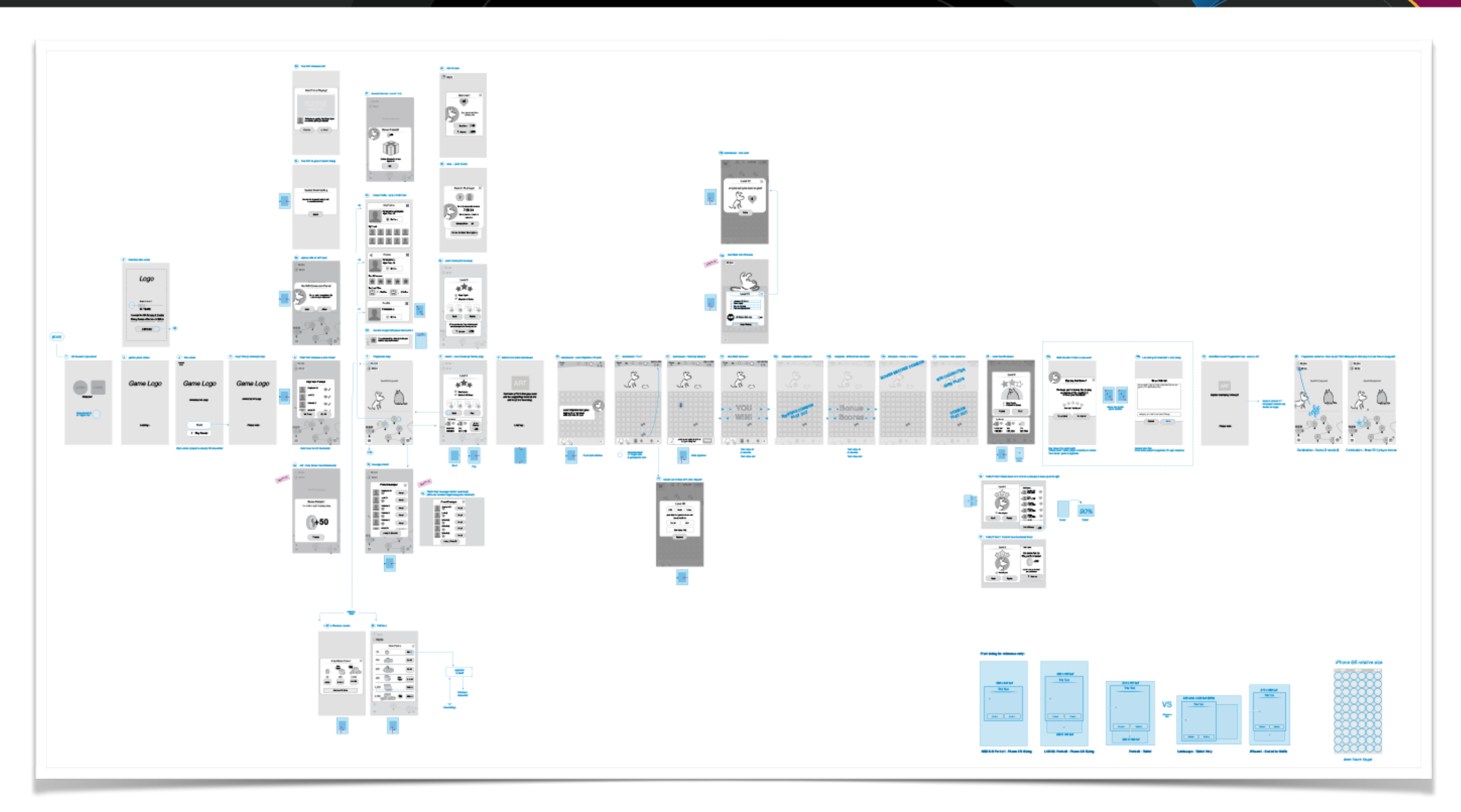

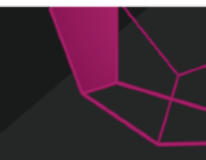

**PRODUCT RESEARCH**

**INFORMATION ARCHITECTURE**

**3 BOX WIRES**

**5 BOX WIRE OVERVIEW**

**6 DETAILED WIREFRAMES**

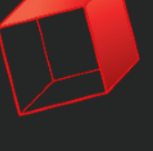

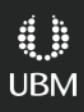

**PRODUCT RESEARCH**

**INFORMATION ARCHITECTURE**

2 **BOX WIRES**

> **BOX WIRE OVERVIEW**

1<br>2<br>3<br>4<br>5<br>6 **DETAILED** 6 **WIREFRAMES**

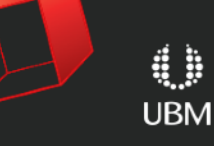

- good for design discussions, can be overwhelming to show stakeholders. Have phone with slices
- Mark up, cross out, make the map the report of changes/dated post-its
- This physical deliverable reaches an optimum usefulness, move to steps 7 & 8

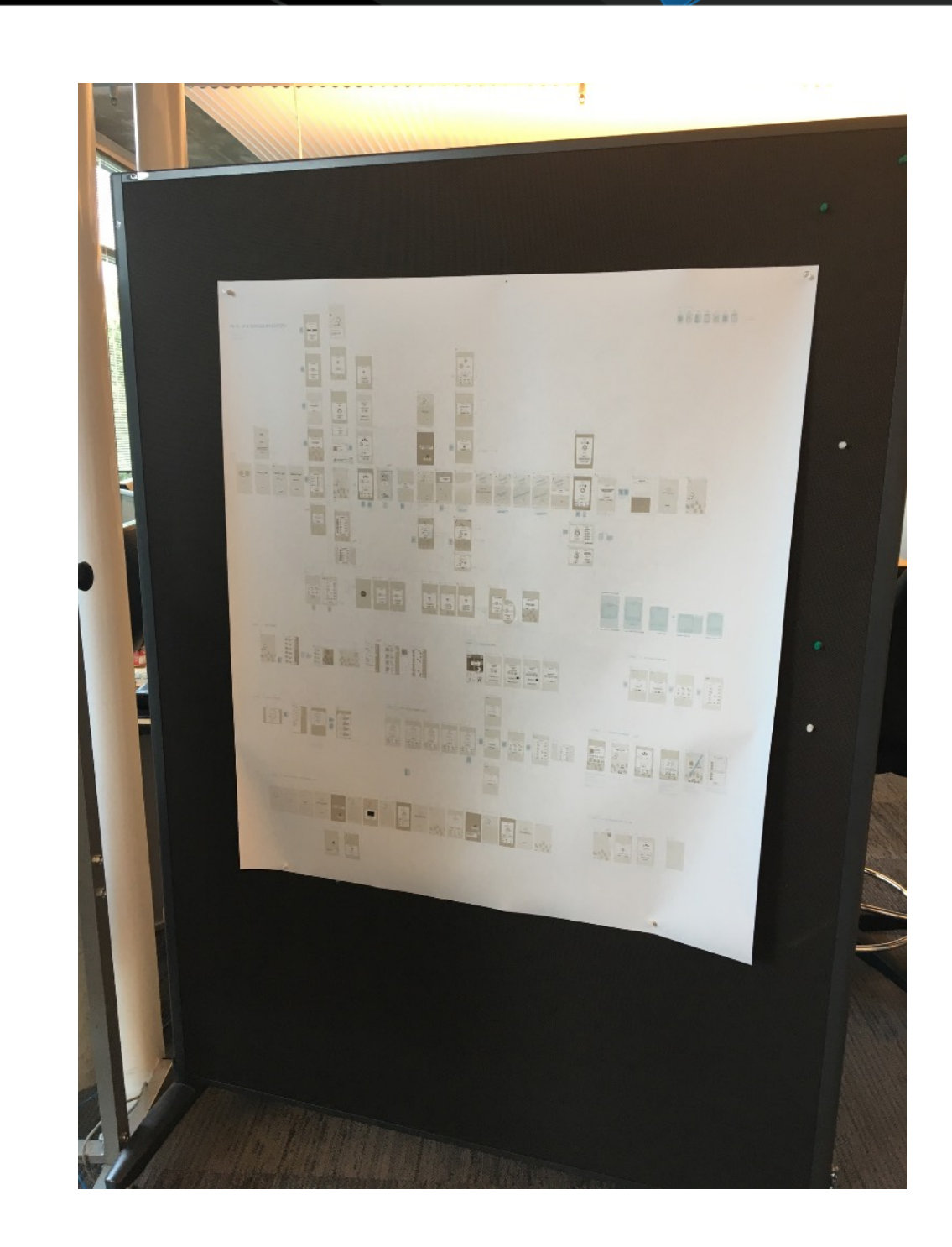

**PRODUCT RESEARCH**

**1ST 2ND LOSS & BOSS**

GOC GAME DEVELOPERS CONFERENCE<sup>®</sup> | FEB 27-MAR 3, 2017 | EXPO: MAR 1-3, 2017 #GDC17

## Off Topic: UX/UI Research (Inspiration)

- Gestures & transition examples (Pinterest is full of this stuff)
- UI/Visual Moodboards for AD & CD to review / callout visual style
- Again, online so others can see & you can pull up in any design review motion mocks on the wiki

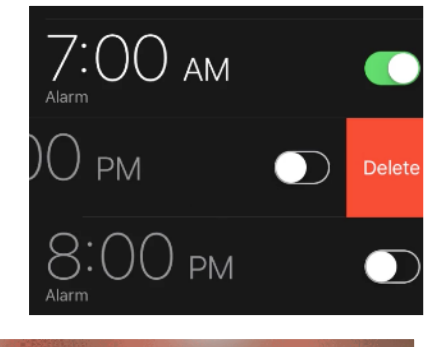

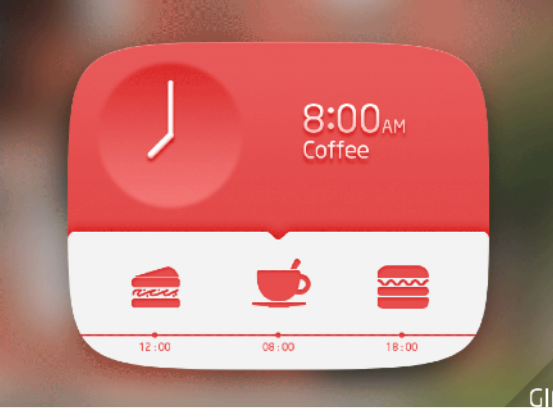

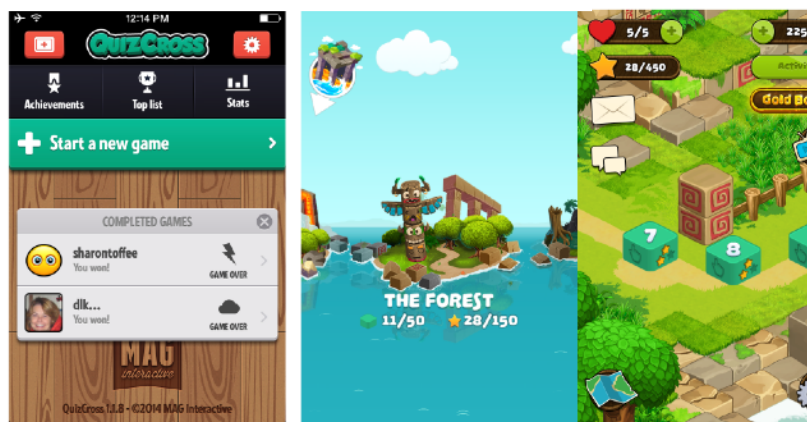

**4**

**1**

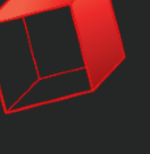

**6**

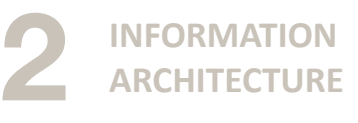

**3 BOX WIRES**

**5 BOX WIRE OVERVIEW**

**source: google images**

# Click Through On Device

- Use Map screens for click-mocks
- Good for a quick 'Kleenex test' on your co-workers / friends
- Good for Stakeholder reviews & to surface awkward transitions that may not have surfaced in Map

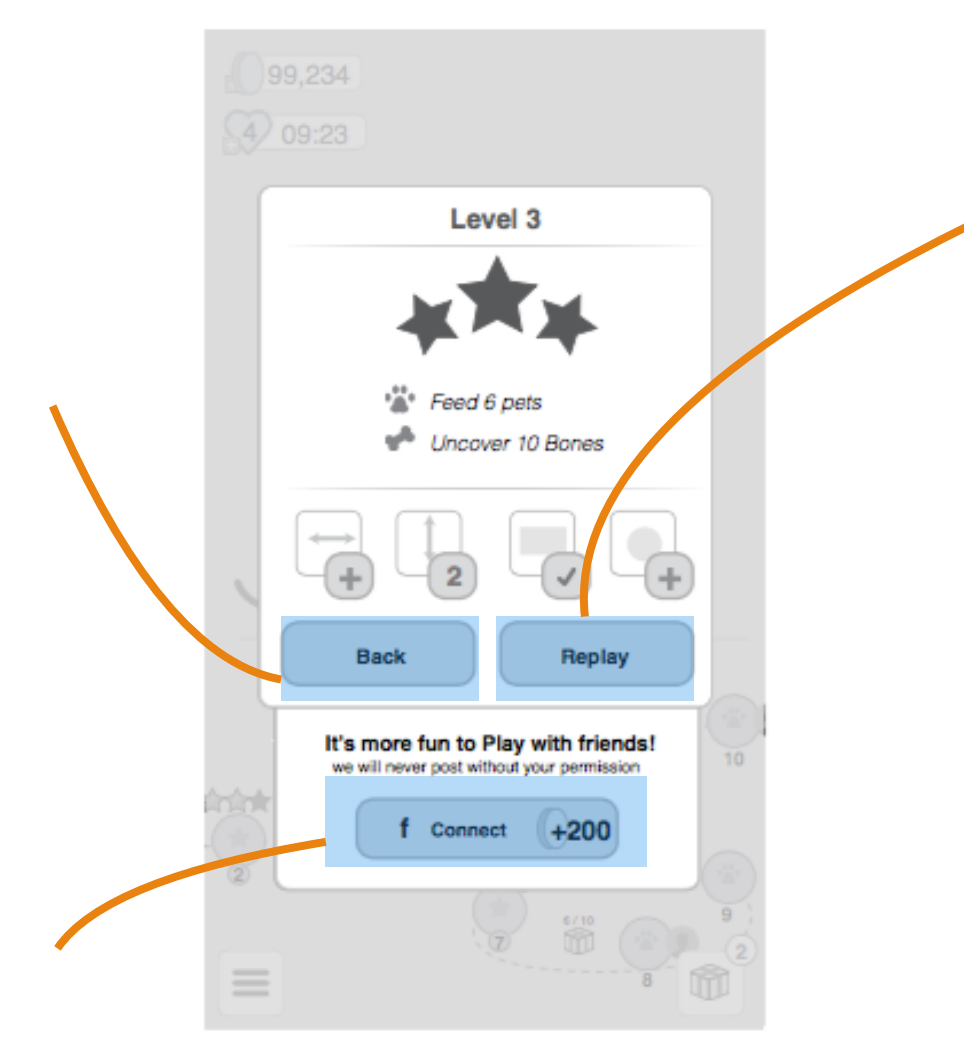

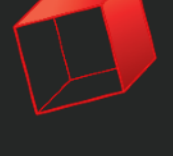

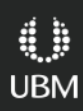

**PRODUCT RESEARCH**

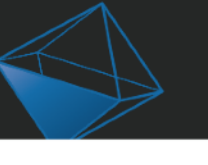

**BOX WIRE OVERVIEW**

**DETAILED WIREFRAMES**

**1ST 2ND LOSS & BOSS**

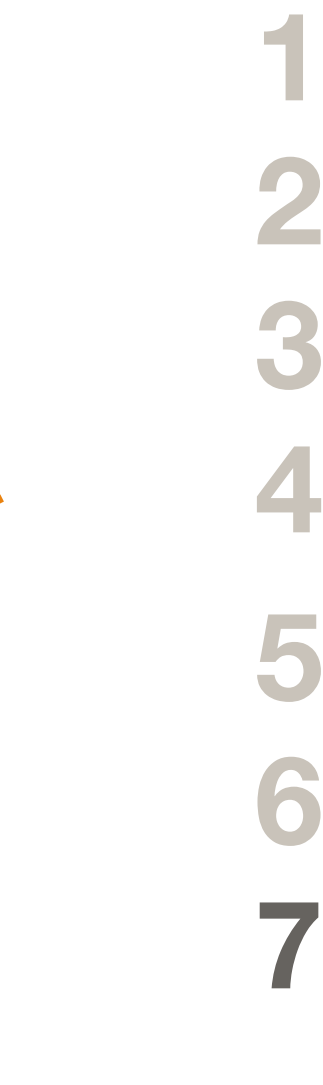

**ARCHITECTURE**

**BOX WIRES**

**INFORMATION** 

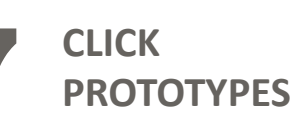

## Internal Order of Appearance

- Show flow between wires
- Rough idea to build in-engine, don't tweak here
- Review on phone for real context
- **UX = UI + Time**
- Order of appearance can Guide the players eye / allow you to cut UI

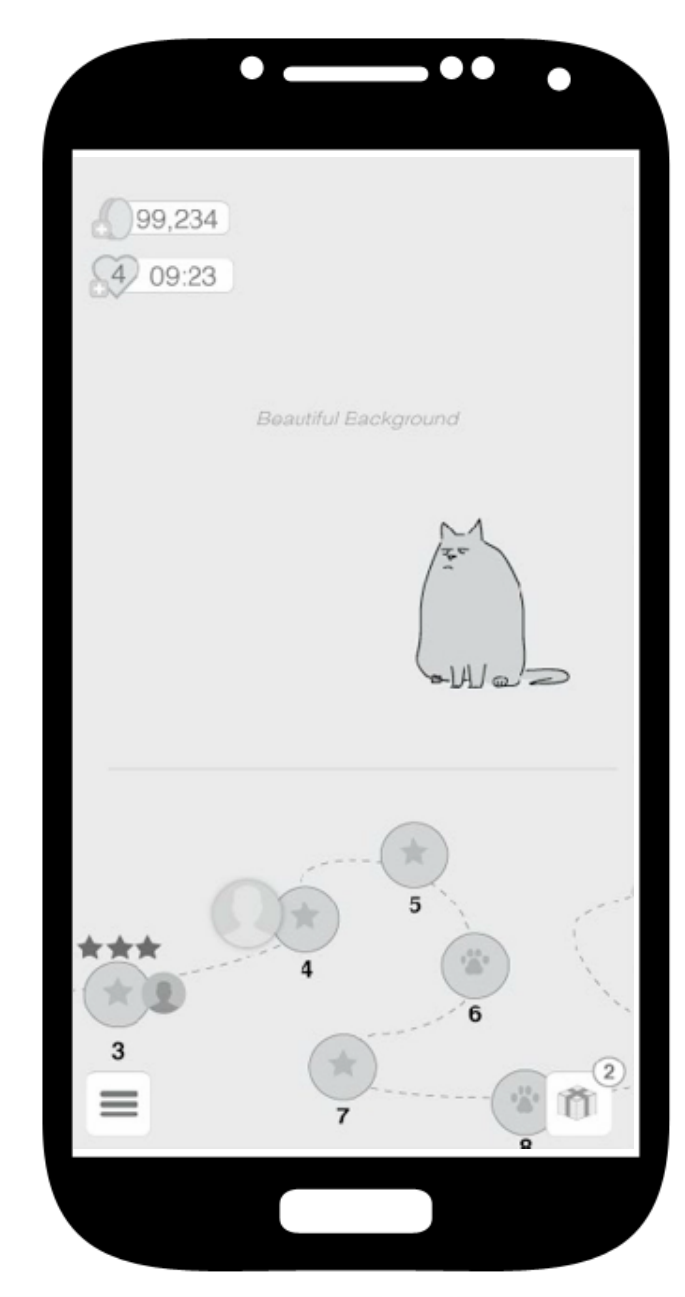

**PRODUCT RESEARCH**

**INFORMATION ARCHITECTURE**

**BOX WIRE OVERVIEW**

**DETAILED WIREFRAMES**

**12345678 MOTION SKETCHES**

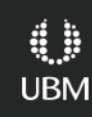

**1ST 2ND LOSS & BOSS**

**BOX WIRES**

**CLICK PROTOTYPES**

# UX Design Specs

- Specs on wiki with screens sliced out & explanation to builders / archeology
- Screen & Details 1 per row
- *All* your output is here for reference (previous steps)
- As a  $\equiv$  i want to  $\equiv$  so i can  $\equiv$ (start with user stories to remind reader of goal)

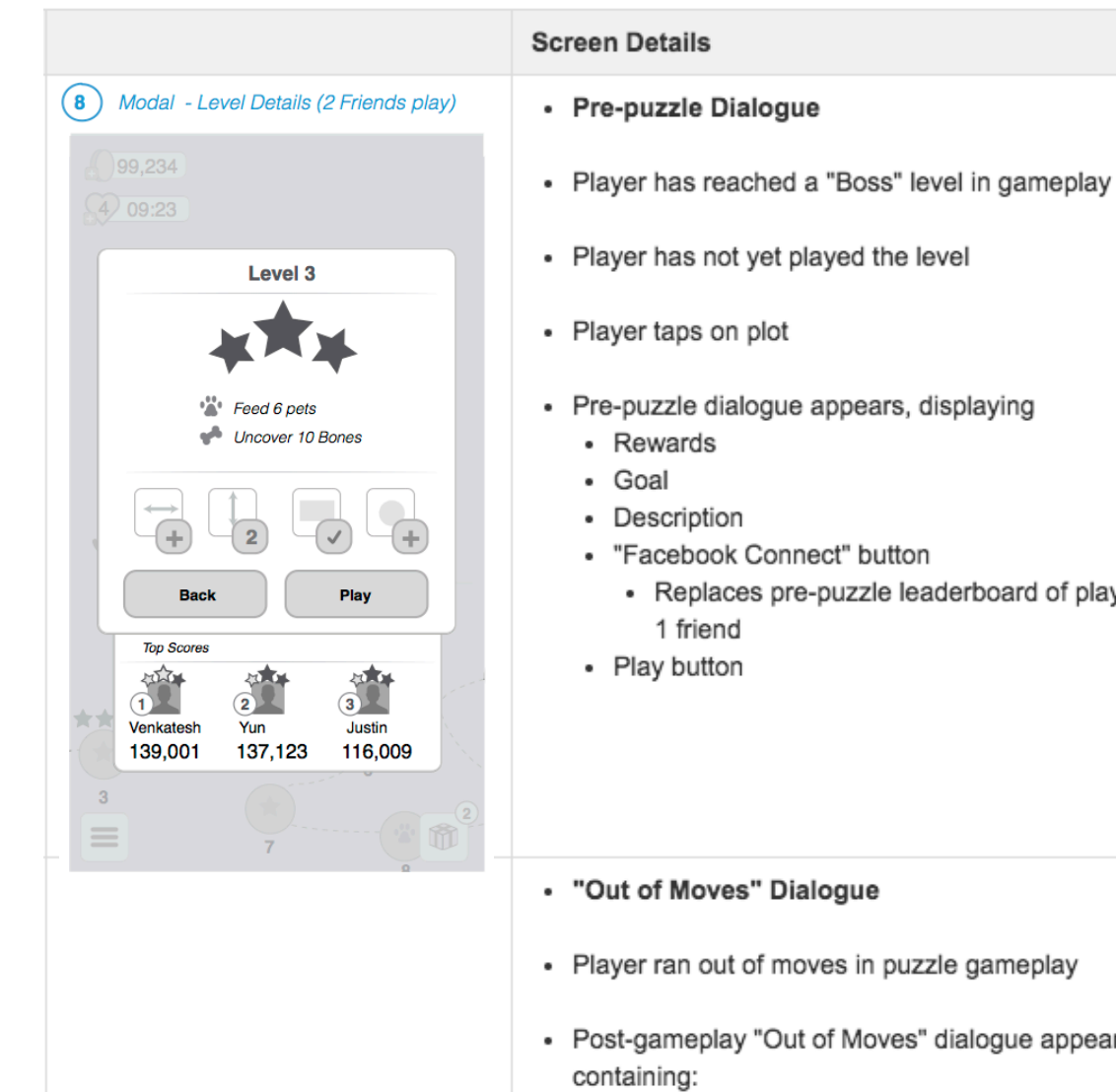

• "Out of Moves" header

- Replaces pre-puzzle leaderboard of player +

• Post-gameplay "Out of Moves" dialogue appears,

**PRODUCT RESEARCH**

**BOX WIRE OVERVIEW**

> **DETAILED WIREFRAMES**

**1ST 2ND LOSS & BOSS**

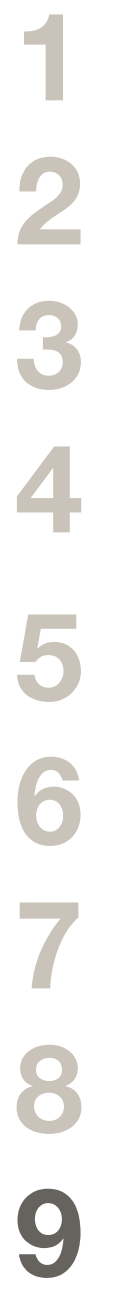

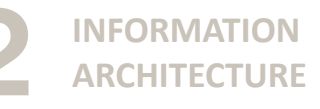

**BOX WIRES**

**CLICK PROTOTYPES**

**MOTION** 

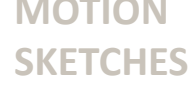

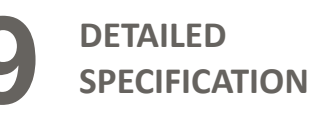

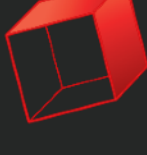

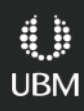

# Watch Outsiders Play

- Sit with UXR & watch live / write own notes
- Encourage stakeholders to watch all tests
- Chat channel for team to comment in
- *Everyones* items in a list & stack rank in a Sheet for team visibility
- Share with your Researcher so they see where team is worried/anchoring & wanting to make changes
- Items (re) written to describe problem & separate column for possible solution
- Rainbow Sheet frequency of response

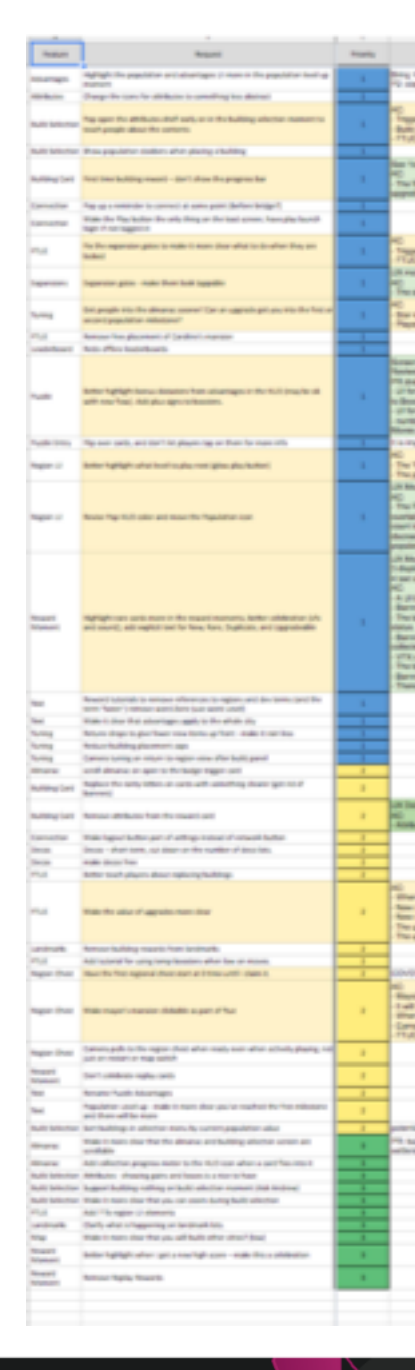

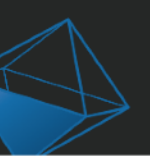

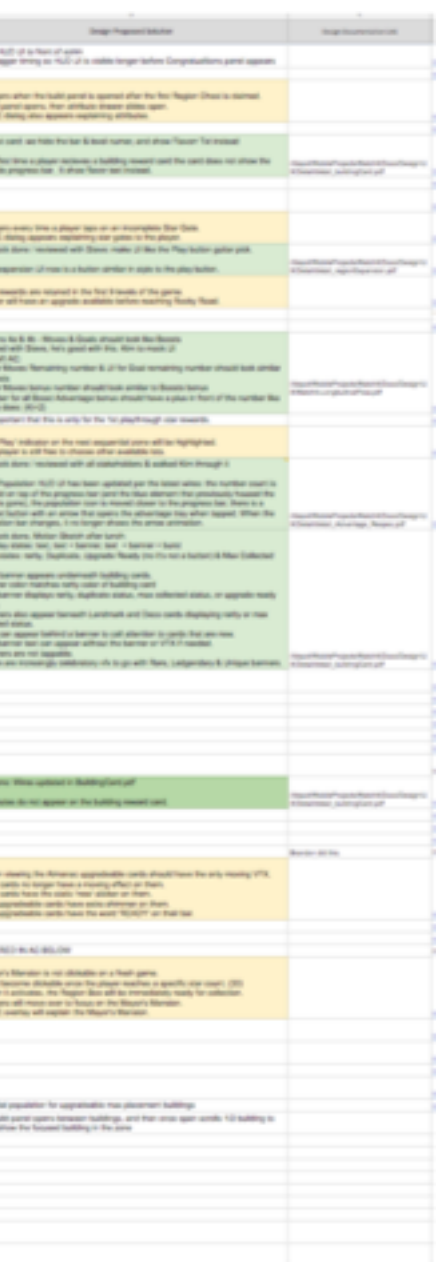

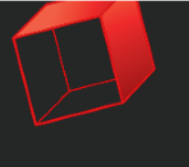

¢ **UBM** 

**123456789** 

K

**PRODUCT RESEARCH**

**INFORMATION ARCHITECTURE**

**BOX WIRE OVERVIEW**

**DETAILED WIREFRAMES**

> **SORT UXR FEEDBACK**

**1ST 2ND LOSS & BOSS**

**BOX WIRES** 

**10**

**CLICK PROTOTYPES**

**MOTION SKETCHES**

**DETAILED** 

**SPECIFICATION**

**5**

**4**

**3 2**

**1**

**9**

**8**

**7**

**PRODUCT RESEARCH**

**6**

**10**

**INFORMATION ARCHITECTURE**

**BOX WIRE OVERVIEW**

**DETAILED** 

**BOX WIRES**

**1ST 2ND** 

**LOSS & BOSS**

**SORT UXR FEEDBACK**

**CLICK** 

**PROTOTYPES**

**WIREFRAMES**

**MOTION SKETCHES**

**DETAILED** 

**SPECIFICATION**

**3 WEEKS** 

**1/4 DAY**

**1/4- 1/2 DAY**

**1/2 - 2 DAYS**

**1-3 DAYS**

**1-2 DAYS**

**1- 3 DAYS**

**1-2 WEEKS**

**1/4 -5 DAYS**

**1 DAY WEEKLY**

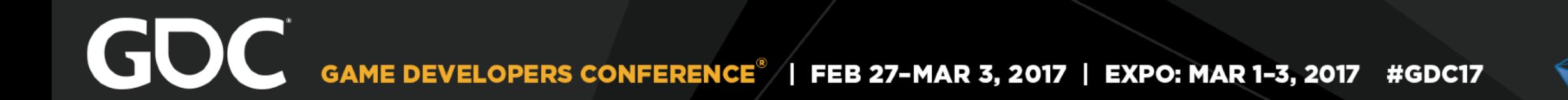

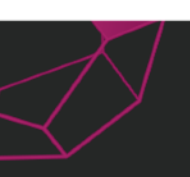

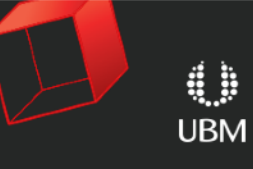

**1-3 DAYS**

GAME DEVELOPERS CONFERENCE<sup>®</sup> | FEB 27-MAR 3, 2017 | EXPO: MAR 1-3, 2017 #GDC17

GOC

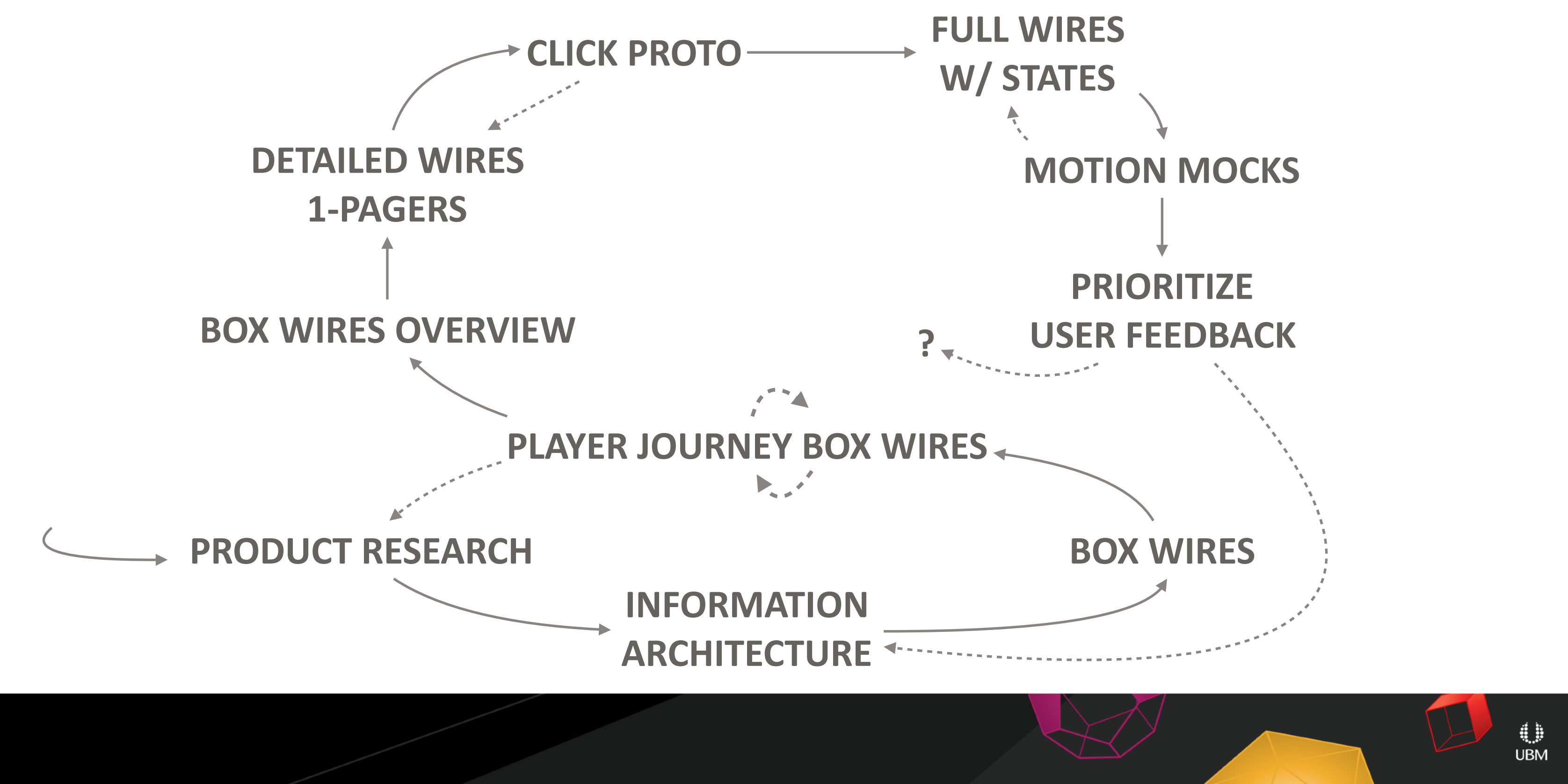

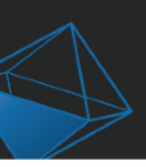

- Do your own **Research**
- Player's goals moment to moment (player journey)
- Sketch quickly & **keep** the big picture when exploring details
- Motion sketches show states **between** wires
- Design artifacts **visible** for team discussions & stakeholder buy-in
- Know your **blob** and others to encourage complimentary overlap & team health

## [prybicki@ea.com](mailto:prybicki@ea.com?subject=GDC%20Preso%20-%20Holistic%20UX) @rybicki

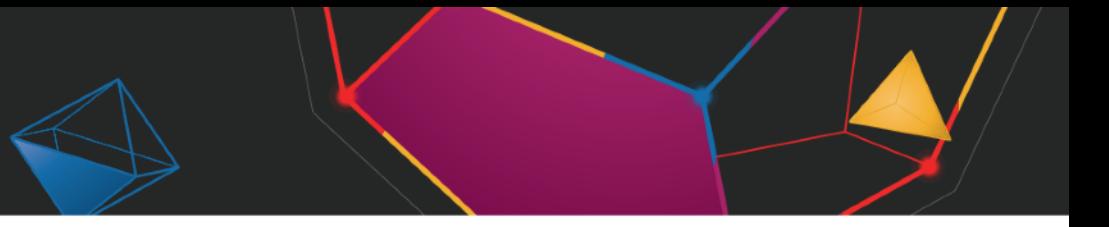

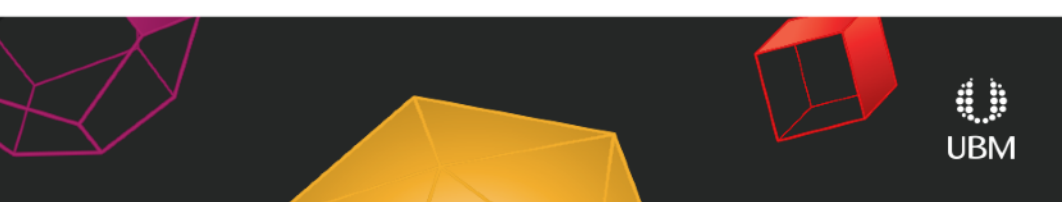